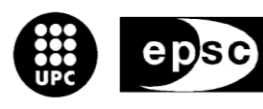

Escola Politècnica Superior<br>de Castelldefels

UNIVERSITAT POLITÈCNICA DE CATALUNYA

# **TREBALL DE FI DE CARRERA**

**TÍTOL DEL TFC: Estudio y diseño de un procesador digital de señal en tiempo real para un radar láser coherente**

**TITULACIÓ: Enginyeria Tècnica Aeronàutica, especialitat Aeronavegació**

**AUTOR: Albert Gancedo Vila**

**DIRECTOR: Alejandro Rodríguez Gómez**

**DATA: 15 de juny de 2009**

**Títol:** Estudio y diseño de un procesador digital de señal en tiempo real para un radar láser coherente

**Autor:** Albert Gancedo Vila

**Director:** Alejandro Rodríguez Gómez

**Data:** 15 de juny de 2009

#### **Resum**

Estudi i disseny d"un processador digital de senyal en temps real per a un radar làser coherent. És un treball que tracta d"analitzar, mitjançant eines informàtiques, la possible aplicació en temps real d"un radar làser d"ona contínua.

El treball consisteix en l"aplicació, sobre tres senyals d"amples de banda diferents, d"un algoritme basat en l"anàlisi de dades en freqüència, amb la Transformada de Fourier Discreta, concretament amb la *Fast Fourier Transform* (FFT).

Mitjançant el programari MATLAB s"ha dut a terme tots els passos del projecte. Com a primer pas es va a dur a terme la simulació de totes les característiques de la senyal, en especial tots els termes de soroll. La idea bàsicament és fer que la senyal creada s"aproximi al màxim a una senyal que podem trobar a la realitat per a poder realitzar els càlculs posteriorment.

Cal destacar, com a pas posterior a la creació de les senyals, l"estudi de les FFT. En aquest projecte s"explica, de manera detallada, les propietats de les FFT. Posteriorment s"apliquen els coneixements adquirits de les FFT al programari que s"ha utilitzat.

Un cop obtingudes les senyals sobre les quals es volen fer els càlculs i ja amb els coneixements necessaris d"anàlisi de dades s"ha procedit a la simulació.

L"objectiu de la simulació ha estat veure la reacció d"algunes propietats de les senyals davant la modificació de les propietats de les FFT. La idea bàsica ha estat anar reduint la precisió (i en conseqüència el temps) de les propietats de la FFT i observar els resultats obtinguts. A més de les propietats també s'han utilitzat FFT de diferents longituds per a poder comparar com afecta la resolució de la FFT segons l"ample de banda de la senyal.

El treball intenta mostrar quina és la mínima precisió necessària (i per tant el temps mínim) per a poder a dur a terme el sistema làser d"ona contínua.

**Title:** Study and design of a digital real-time signal processor for a coherent laser radar.

**Author:** Albert Gancedo Vila

**Director:** Alejandro Rodríguez Gómez

**Date:** June, 15th 2009

#### **Overview**

"Study and design of a digital real-time signal processor for coherent laser radar" is a project about the analysis of the possible real-time applications of continuous wave radar using informatics resources.

The project consists of the application, over three different bandwidth signals, of an algorithm based in the data analysis by frequency. All the calculations have been done using the Discrete Fourier Transform, specifically Fast Fourier Transform (FFT).

All simulations have been done using MATLAB with the methods announced above. As a first step it was simulated all the characteristic signals, especially all kind of noises. The idea was, basically, to reproduce a signal as close as possible to the reality. After that first approach it was necessary to study in detail Fourier Transforms and get in touch with MATLAB tools and their utilities related to this calculation method. Finally, and after all the simulations and calculations, all the results were analyzed and the conclusions were taken.

The aim of the simulation was to observe some reactions of signals in front of the modification of FFT properties. In general terms, the idea was to reduce precision (and in consequence time) of FFT properties progressively and, afterwards, analyze the results. Apart from these properties also FFT length was modified in order to compare its affection to the FFT resolution in front of the signal"s bandwidth.

The purpose of the project is to show the minimum precision needed (and therefore the minimum time) to make possible the continuous wave radar laser system.

# ÍNDEX

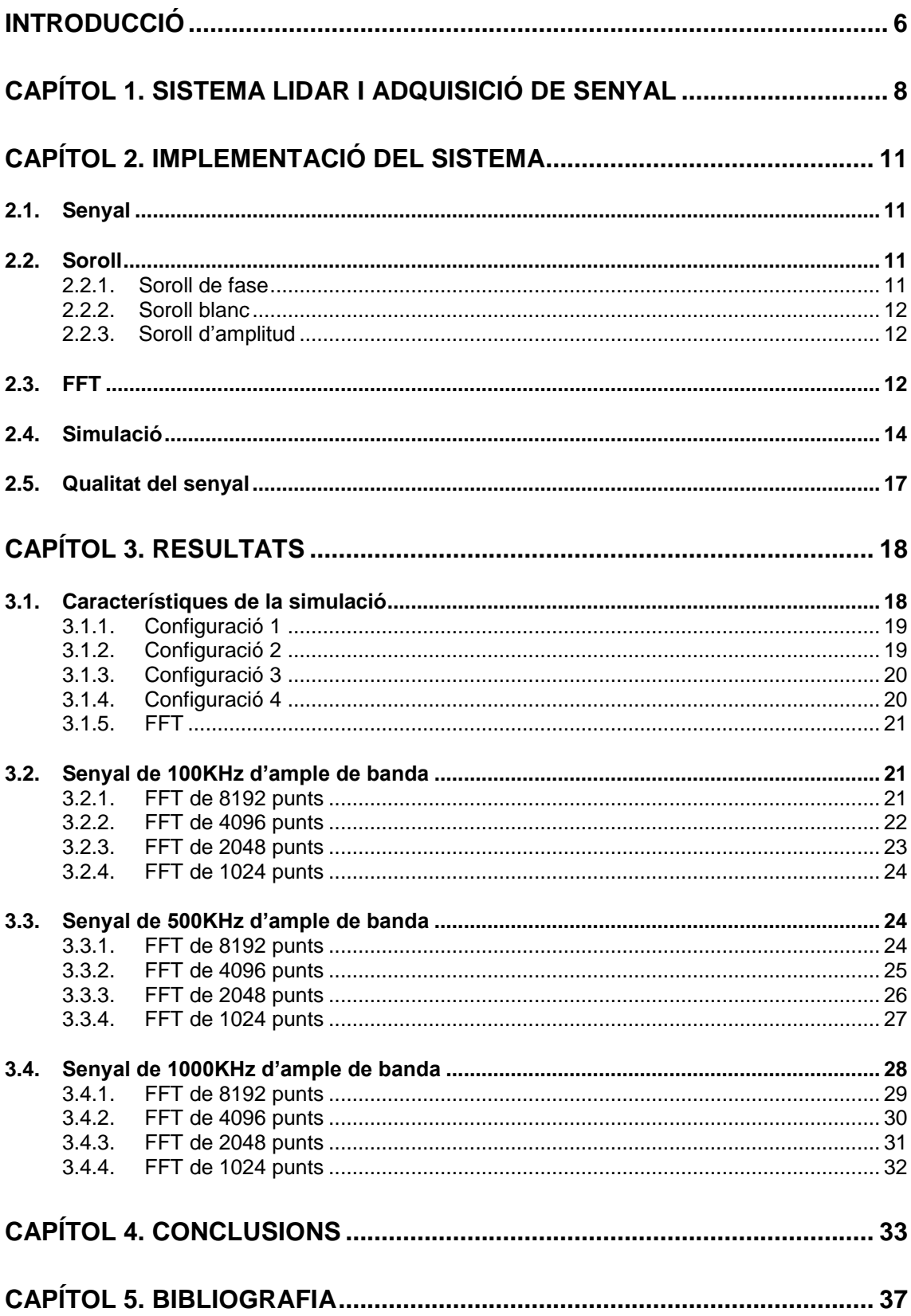

.

# **INTRODUCCIÓ**

<span id="page-5-0"></span>Actualment hi ha infinitat de formes de detecció i localització d"objectes mitjançant radiacions electromagnètiques. Els radars són utilitzats en àmbits molt diversos com poden ser el tràfic i l"aeronàutica.

Un radar detecta la presència d"objectes i localitza la seva posició a l"espai transmeten una energia electromagnètica i observant l"eco retornat. Un radar polsat emet un curt impuls d"energia electromagnètica després del qual el receptor es prepara per a escoltar l'eco. L'eco no només indica la presència de l"objecte sinó que mitjançant el temps que passa entre l"emissió de la senyal i la recepció de l"eco es pot aconseguir la distància que hi ha fins el blanc.

El radar polsat permet aconseguir la distància al blanc, però també existeixen els radars d"ona continua. Els radars d"ona continua tenen la característica d"aconseguir la velocitat a la que es desplaça el blanc mitjançant el desplaçament Doppler. Concretament el radar d"ona continua serveix per a calcular la velocitat radial relativa entre l"emissor i el blanc.

En un radar d"ona contínua el transmissor genera una ona continua no modulada la qual es radiada per l"antena. Una porció de l"energia radiada és interceptada per l"objectiu i disseminada a l"espai, una part en la direcció de l"antena receptora del radar. Si existeix moviment radial relatiu apareix un desplaçament de la freqüència. Si s"apropa l"objectiu apareix un desplaçament positiu de la freqüència si s"allunya el desplaçament és negatiu.

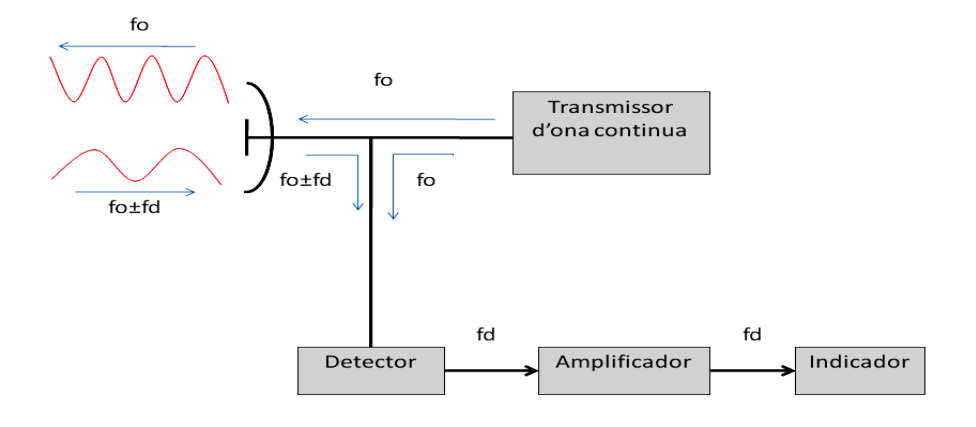

**Fig. 0.1** Diagrama de blocs d"un radar d"ona contínua simple

D"altra banda la tecnologia làser, des del seu descobriment a la dècada dels 60, és una tecnologia que ha anat guanyant aplicacions també en diversos camps que engloben des de l"electrònica fins la cirurgia.

Els radars làser, també anomenats LIDAR (*Light Detection and Ranging*), són radars que utilitzen llum (radars òptics) en lloc de senyals de radiofreqüència convencionals. A dia d"avui els sistemes LIDAR són utilitzats degut a alguns avantatges en front dels radars que treballen amb microones per a determinar la velocitat d"objectes:

- Obtenció de velocitat del blanc de forma molt ràpida.
- Són fàcils de transportar i d"utilitzar.
- El feix de llum, en ésser làser, no divergeix tant, cosa que facilita el determinar la velocitat d"un mòbil concret: Alta directivitat.
- Elevadíssim guany a les antenes receptores i transmissores.
- Permeten treballar amb potències transmeses més baixes.

En els sistemes de microones els blancs són generalment molt inferiors a la zona il·luminada pel transmissor, són blancs puntuals. Això és característic de l"ample del feix, generalment superior a 1º.

No obstant els sistemes que treballen amb freqüències òptiques, degut als seus extremadament petits feixos de llum, el blanc, generalment intercepta tota la potència transmesa que no hagi sigut atenuada per l"atmosfera. És el que es coneix com un blanc extens. Aquest fet provoca que la secció recta radar sigui únicament depenent de la distància a la que estigui situat el blanc. L"estudi de la secció recta radar, per a un sistema LIDAR, és únicament l"estudi de la dispersió dels materials que formen el blanc.

Els sistemes LIDAR a l"actualitat tenen diferents aplicacions. Les més conegudes són les que s"utilitzen a la topografia i al control de tràfic.

Pel que respecta al control del tràfic aquest sistema és extremadament pràctic, gràcies a la seva directivitat, per a distingir la velocitat entre diferents cotxes molt pròxims entre si. Si aquest mateix sistema s"implementés amb un sistema de microones el resultat obtingut seria la mitja ponderada de tots els cotxes que són il·luminats. A més les baixes potències necessàries, i la petita mida del sistema i de l"antena en particular permeten que el sistema pugui ser instal·lat, sense cap tipus de problema, dins un cotxe de policia. En concret, aquests sistemes són LIDAR d"ona contínua.

L"altra aplicació important és la que es du a terme per a l"estudi topogràfic. Sistemes LIDAR amb un feix polsat. Són sistemes que s"implementen dins d"algunes aeronaus, i que mitjançant un software i l"eco de l"ona transmesa s"aconsegueix fer un mapa topogràfic d"una regió amb una precisió de fins a 15cm. L"inconvenient més important d"aquest sistema és que la precisió de la posició de les mesures depèn de la precisió del GPS instal·lat a bord de l"aeronau.

En aquest treball s"estudia un processador de senyal LIDAR coherent de senyal contínua que utilitza un algoritme per a poder obtenir la velocitat d"un blanc en temps real.

# <span id="page-7-0"></span>**CAPÍTOL 1. SISTEMA LIDAR I ADQUISICIÓ DE SENYAL**

El nucli del treball es centra en la simulació de l"adquisició de dades i l"extracció de dades del LIDAR amb els recursos de càlcul que ens ofereix un ordinador.

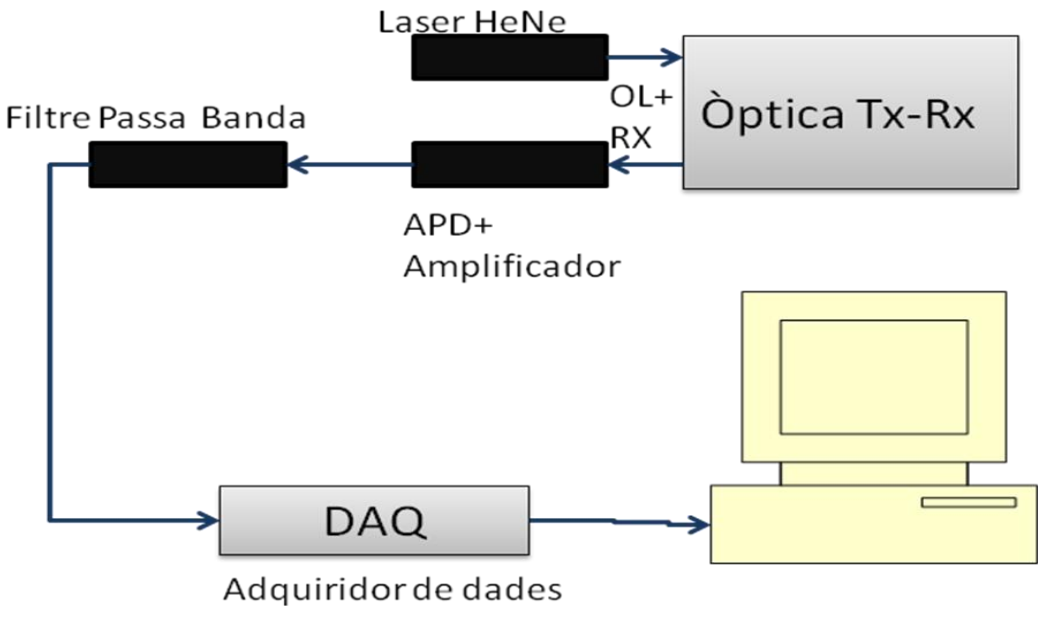

**Fig. 1.1** Esquema del sistema LIDAR coherent

Es pot apreciar a la figura 1.1 el sistema LIDAR coherent que ha estat simulat. El feix làser d"Heli i Neó s"introdueix al sistema òptic de transmissió i recepció. El feix làser es una ona continua de freqüència 111,1MHz.

L"esquema de recepció és el d"un radar d"ona continua. A la recepció s"obté la suma de l"oscil·lador local i la senyal d"ona continua rebuda que és detectada a un fotodíode (semiconductor polaritzat inversament que reacciona davant llum visible i infraroja permetent circulació de corrent) que al mateix temps que detecta la senyal l"amplifica. Finalment la senyal es filtrada. Amb la senyal ja preparada la passem per un sistema d"adquisició de dades amb les quals es realitzen els càlculs necessaris.

La component sinoidal de la corrent que travessa el fotodíode és la senyal útil, la que porta la informació del blanc. El valor quadràtic mig es pot calcular mitjançant la següent expressió:

$$
\langle I_{\text{det}}^2 \rangle = 2 \cdot \rho_{\text{APD}}^2 \cdot P_{\text{osc}} \cdot P_{\text{Rx}} \quad (1.1)
$$

On *Posc* és la potència de l"oscil·lador local, *PRX* és la potència rebuda i *ρAPD* és la responsivitat en corrent del fotodíode.

A l"hora de realitzar la detecció electroòptica, mitjançant el fotodíode, s"aprecia el caràcter aleatori del fenomen degut a la gran energia dels paquets de llum a freqüències òptiques. Aquest fenomen associat a la detecció fa que aparegui un soroll. El valor quadràtic mig del corrent de soroll degut a aquest soroll, tenint en compte el guany del fotodíode, ve expressat per la següent expressió:

$$
\langle I_{\text{det}}^2 \rangle = 2 \cdot e \cdot G \cdot F \cdot \rho_{\text{APD}} \cdot P_{\text{osc}} \cdot BW \quad (1.2)
$$

On *e* és la càrrega d"un electró, *G* és el guany, *F* és el factor de soroll en excés del fotodíode, *ρAPD* és la responsivitat del fotodíode, *Posc* és la potència de l"oscil·lador local i *BW* és l"ample de banda elèctric del fotoreceptor.

Un cop obtinguts els valors de la potència aproximada, potència del soroll, i del senyal es pot obtenir la fórmula de la relació senyal a soroll del sistema (1.3).

$$
\left(\frac{S}{N}\right)_{\text{max}} = \frac{\rho_{\text{APD}} \cdot P_{\text{RX}}}{e \cdot G \cdot F \cdot BW} \tag{1.3}
$$

A les figures 1.2 i 1.3 es pot veure la potència del senyal rebut, la potència del soroll i l"ample de banda el senyal respecte la distància al blanc. A partir dels valors de les gràfiques s"han creat tres senyals diferents per tal de simular millor que succeeix a cada cas quan li apliquem l"algoritme d"anàlisi espectral. Bàsicament les dades extretes d"aquestes gràfiques han estat els amples de banda i la potència de soroll. Els amples de banda són més elevats quan la velocitat del blanc és més elevada; els efectes que té el soroll de fase són mínims pel que fa a l"ample de banda, no obstant, en el cas plantejat, s"ha reproduït l"ample de banda sempre mitjançant un soroll de fase de major o menor potència.

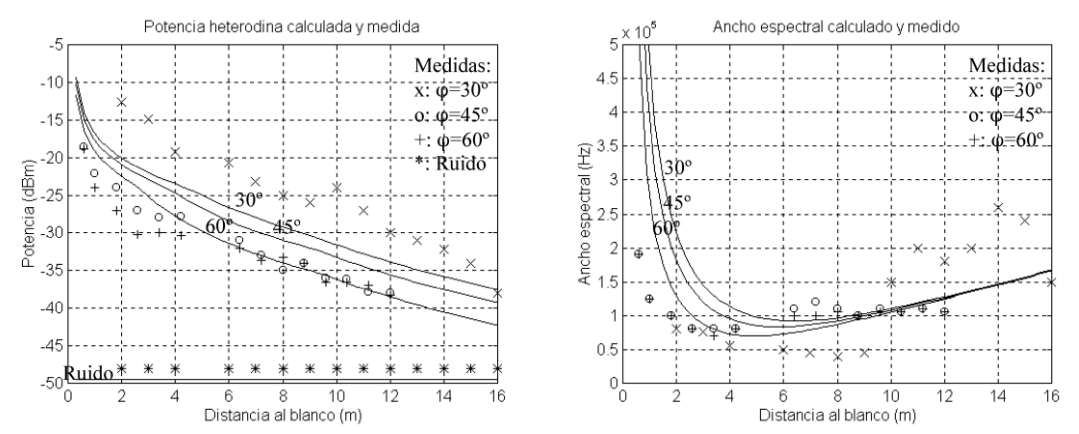

**\*Fig. 1.2.** Gràfiques de la potència de la senyal, del soroll i l"ample espectral respecte la distància a un blanc a baixa velocitat. Extretes de *[4]* 

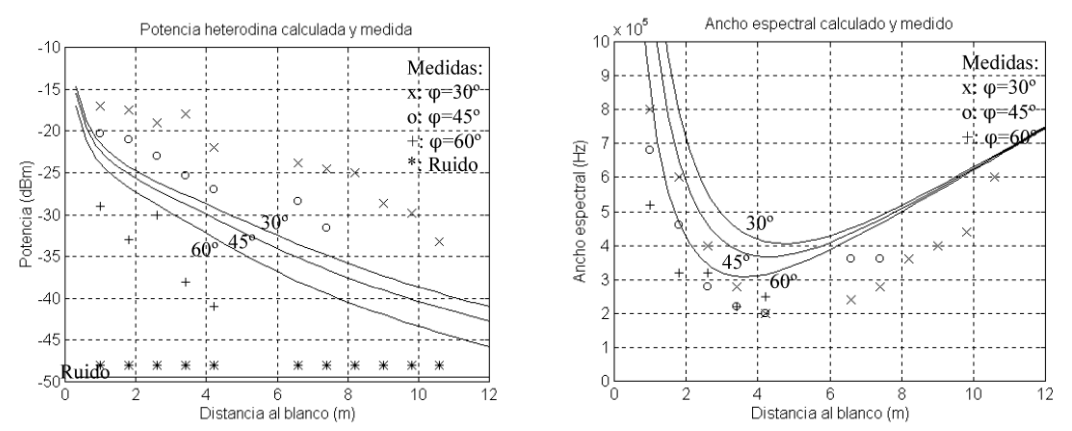

**\*Fig. 1.3.** Gràfiques de la potència de la senyal, del soroll i l"ample espectral respecte la distància a un blanc d"alta velocitat. Extretes de *[4].*

Un cop el senyal ja ha superat el fotodíode i el filtre passa banda, ha de ser digitalitzat. Per a dur a terme la digitalització és necessària una targeta de mostreig. Per a tenir una referència de les targetes que hi ha l"actualitat s"ha consultat els catàlegs de les empreses: *Gage Applied* i *Spectrum.*

La targeta que es necessita ha de tenir una freqüència mínima de 250 Megamostres per segon. Aquesta limitació fa que només es pugui optar per les targetes que digitalitzen a 8 i 12 bits. En el cas de les de 8 bits la freqüència va de les 500Mega-mostres per segon fins les 4 Giga-mostres per segon. Mentre que les de 12 bits van del les 125 Mega-mostres per segon fins les 400 Megamostres per segon.

Els càlculs que es realitzaran en el sistema, com a molt, necessitaran 8192 mostres per treballar. Per aquest motiu la memòria de la targeta en cap cas provocarà limitacions a l"hora d"escollir una o una altre targeta. La targeta que té menys memòria està al voltant d"uns 128 Mega-mostres.

Acte seguit el senyal, ja digitalitzat, arribaria a un circuit integrat en el qual es realitzarien els càlculs. Aquests càlculs són els que es simularan.

# <span id="page-10-0"></span>**CAPÍTOL 2. IMPLEMENTACIÓ DEL SISTEMA**

L"objectiu del programa que s"ha creat és representar un radar laser coherent d"ona continua. El làser emet una ona de forma continua la qual serà dispersada per un blanc. Una part d"aquesta llum dispersada tornarà en direcció de l"antena de recepció, amb soroll afegit.

El senyal arribat a l"antena de recepció es mostrejat i convertit a un nombre de bits variable (segons la simulació). Amb totes les mostres es calcula sobre el senyal, la Transformada de Fourier Discreta.

# <span id="page-10-1"></span>**2.1. Senyal**

El senyal utilitzat és un senyal sinusoïdal amb una amplitud màxima de 0,01 Volts sense cap component en contínua i amb una freqüència de 111,1 MHz. S"ha escollit aquesta freqüència degut a que és una freqüència de l"ordre dels làsers d'HeNe (Heli Neó) que s'utilitzen actualment i en no ésser un valor múltiple de 10 MHz podem observar millor els error produïts als càlculs.

## <span id="page-10-2"></span>**2.2. Soroll**

#### <span id="page-10-3"></span>**2.2.1. Soroll de fase**

Els senyals periòdics es caracteritzen per un increment de la seva fase en el temps de manera lineal proporcional a una freqüència angular determinada. Es coneix com a soroll de fase d"un senyal periòdic a les variacions de la fase instantània respecte a la d"un senyal original.

L"espectre d"un senyal sinusoïdal amb soroll de fase presenta un cert ample de banda. L"ample de banda depèn de l"amplitud i variabilitat del soroll.

El sorolls de fase que s"han escollit provoquen uns amples de banda, a tres dècimes parts del màxim de potència, al voltant de 100KHz, 500KHz i 1000KHz.

Degut a l"elevadíssima dispersió dels valors obtinguts com a amples de banda s"ha utilitzat funcions condicionals per discriminar tots els senyals que s"allunyessin d"un marge establert. Per al senyal de 100KHz d"ample de banda s'ha utilitzat un marge de  $\pm 20$ KHz, per a la de 500KHz un marge de  $\pm 40$ KHz i per a la de 1000KHz un marge de ±60KHz.

# <span id="page-11-0"></span>**2.2.2. Soroll blanc**

El soroll blanc és un senyal aleatori que es caracteritza en que el seus valors de senyal en dos instants determinats no guarden cap relació estadística. La densitat espectral de potència és una constant a totes les freqüències.

La potència escollida és del voltant de -40 dBm. Aquesta potència es va trobar a l"analitzador d"espectre quan es van realitzar les proves. ( Dada extreta de *[4] Bibliografia*)

# <span id="page-11-1"></span>**2.2.3. Soroll d'amplitud**

Per a dur a terme aquest tipus de soroll s"ha implementat una senyal de Rayleigh. Aquest soroll comprèn variabilitat en el nivell de la potència del senyal. Es causat, majoritàriament, per les fluctuacions en la potència òptica detectada. El soroll d"amplitud no afecta a la freqüència.

# <span id="page-11-2"></span>**2.3. FFT**

L"algoritme gira entorn de l"utilització de la FFT (Transformada ràpida de Fourier).

La FFT és l"algoritme ràpid per a la realització de la DFT (Transformada Discreta de Fourier). La FFT redueix el nombre d"operacions respecte a l"aplicació de la DFT de manera remarcable. L"algoritme de càlcul de la FFT és el radix2, el qual, mitjançant la relació entre els elements parells i senars de la seqüència a analitzar aconsegueix passar de  $N^2$  operacions (per a la DFT) a N·log<sub>2</sub>N operacions (per a la FFT), on N és el nombre de punts de la FFT. L"algoritme radix2 té com a limitació que el número de mostres que utilitza ha de ser una potència de 2. (Bibliografia [3])

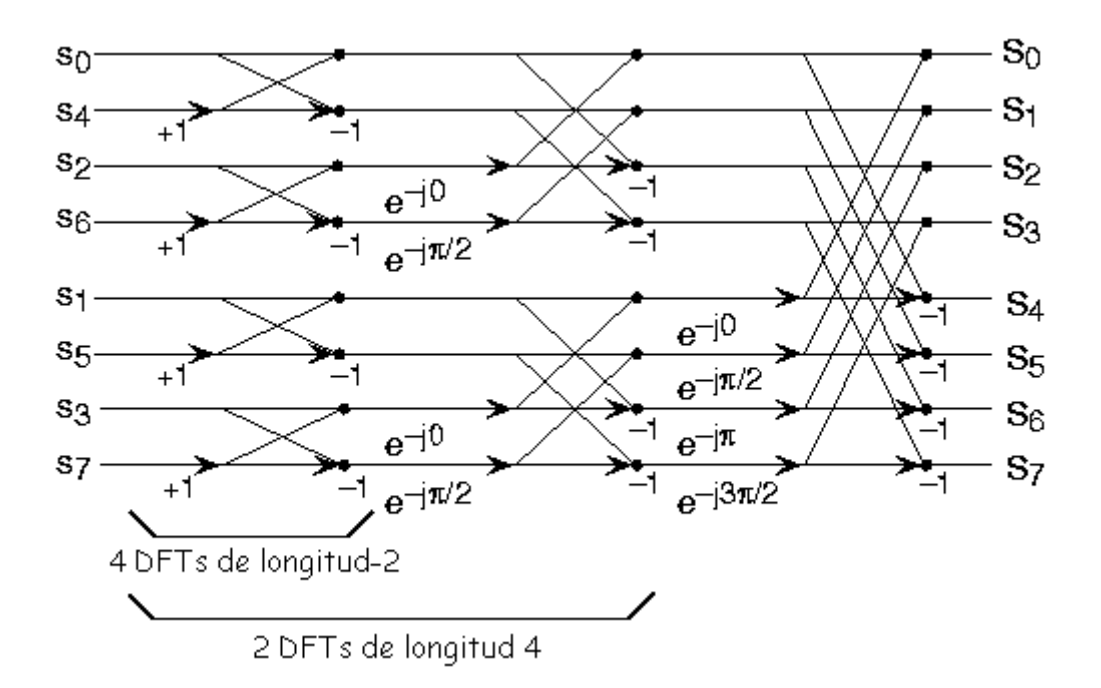

**Fig. 2.1** Algoritme Radix-2 per al càlcul de la FFT de 8 punts.

L"element bàsic de la FFT són les anomenades papallones. Les papallones prenen dos elements complexes i realitza una multiplicació complexa i dues sumes complexes.

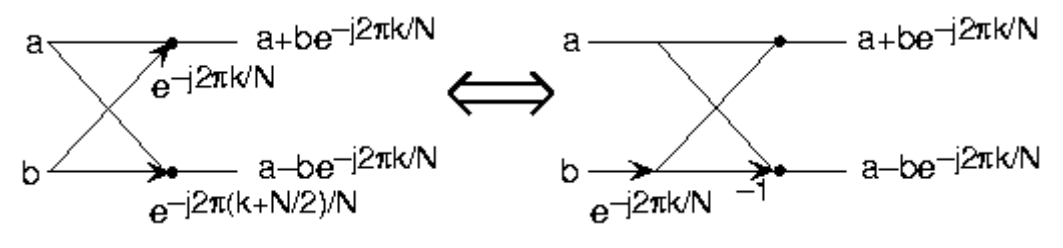

**Fig. 2.2** Papallona de l"algoritme de càlcul d"una FFT.

Segons la precisió i la velocitat que es vulgui i es necessiti els coeficients de les papallones es poden anar variant. Quant menys bits s"utilitzin per a dur a terme els coeficients de les papallones més ràpid es podrà executar la FFT i menys precisió oferirà.

Com a cas extrem tenim el cas de la FFT Monobit. El principi bàsic de la FFT Monobit consisteix en digitalitzar els coeficients de les papallones fent ús de dos bits. Convertir els coeficients en els valor 1, -1, j i –j.

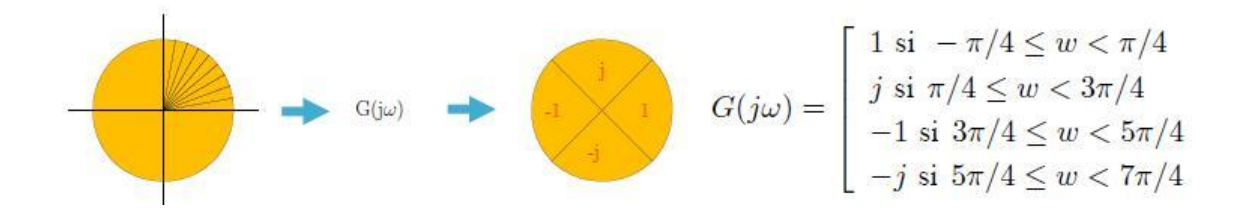

**Fig. 2.3** Codificació dels coeficients.

La simulació consistirà en reduir progressivament la resolució del kernel de la FFT, arribant a l"extrem de la FFT Monobit (tot i que aquesta en cap moment ha ofert cap resultat). Amb això s"aconsegueix una millora substancial de la velocitat de realització de la transformada: les sumes es poden realitzar a molta més velocitat que les multiplicacions, i encara més si aquestes multiplicacions són de nombres complexes (ja que les multiplicacions complexes impliquen sumes).

Amb la FFT Monobit s"aconsegueix una clara millora de la velocitat de processat de la seqüència que volem processar en detriment de la precisió del resultat final. Tal i com s"estudia a la Tesi doctoral *Interceptació de Señales Radar. Algoritmos Rápidos Basados en FFT Monobit.*

# <span id="page-13-0"></span>**2.4. Simulació**

Un cop clars els aspectes generals del senyal amb que volem treballar s"havia de definir com implementar aquest senyal amb MATLAB.

Per a l"implementació del senyal es va utilitzar la següent fórmula (posteriorment se n"explicarà cada terme):

$$
y=0.01*A.*cos((2*pi*f0*t)+pi*FA)+Noise;
$$
 (2.1)

El terme "Noise" és soroll blanc que el sumem al senyal final. Per a la creació d"aquest soroll simplement s"ha creat un vector de mesura igual que el número de mostres que volem analitzar. Cadascun dels termes prové d"una funció de distribució normal pseudo-aleatòria generada per MATLAB. La variable pseudoaleatòria es multiplica per 10-3.5 per determinar el soroll de potència de -40dBm.

$$
Noise = randn(1, Valores)*1e-3.5;
$$
 (2.2)

El terme "pi\*FA" és soroll de fase. Consisteix en la multiplicació π per un terme generat pseudo-aleatòriament i filtrat posteriorment mitjançant un filtre del tipus Butterworth d"ordre 4. Per tal de conèixer quin filtre utilitzar s"ha anat provant diferents coeficients fins a obtenir un ample de banda del senyal del voltant de 100KHz, 500Khz i 1000KHz.

L"ample de banda s"ha calculat a tres dècimes parts del pic màxim. Per tal d"aconseguir una bona resolució s"ha implementat una FFT de 32768 punts amb una freqüència de mostreig de 2,5MHz. Aquesta FFT ens aporta una resolució de 7,6KHz. L"ample de banda s"ha comprovat només aplicant soroll de fase al senyal.

El terme "(2\*pi\*f0\*t)" ens aporta directament la freqüència del nostre senyal. Si volem conèixer en Hz la freqüència només hem d"observar el valor de "f0".

El terme "A" és l"amplitud contaminada per soroll d"amplitud. És una variable de Rayleigh. Per implementar una variable de Rayleigh s"ha fet l"arrel quadrada de la suma del quadrat de dues variables pseudo-aleatòries prèviament filtrades amb un filtre Butterworth d"ordre 4. Aquest terme és un vector de longitud igual al valor de mostres que estem estudiant. L"hem multiplicat terme a terme amb la resta del senyal. Per a evitar una gran dispersió dels valors del soroll d"amplitud s"ha implementat novament un filtre Butterworth d"ordre 4.

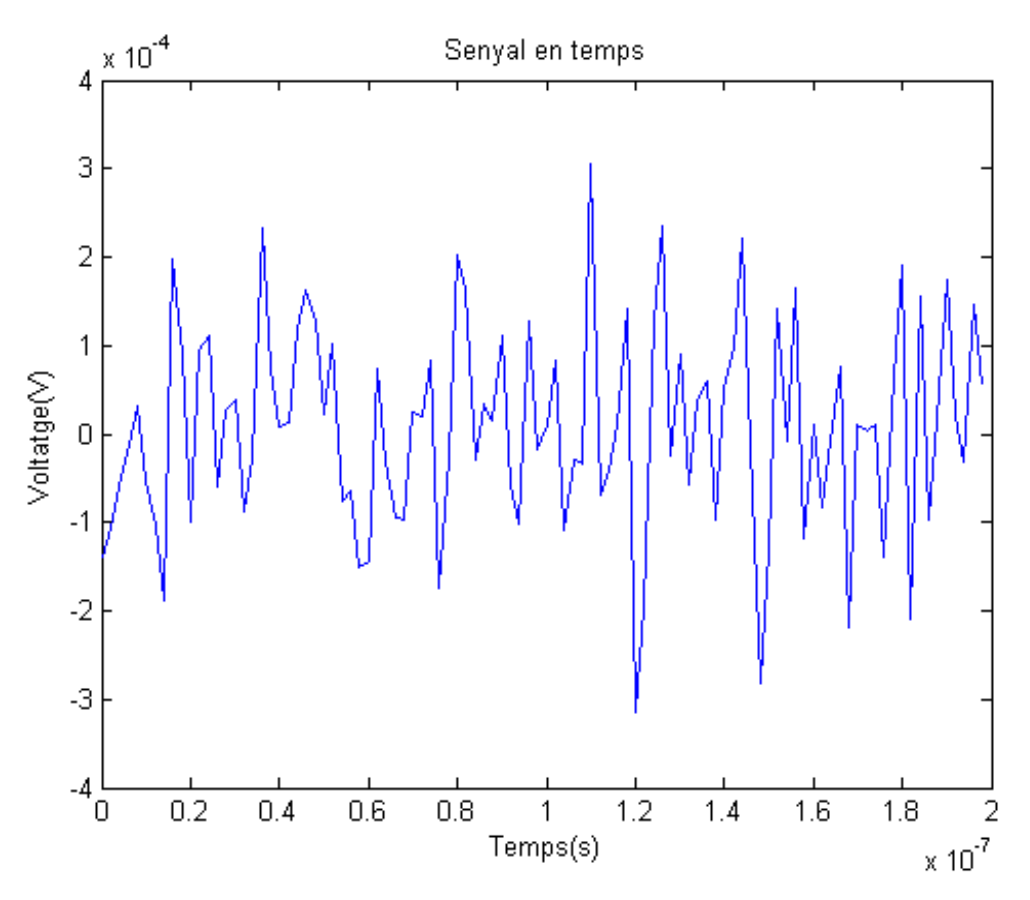

**Fig. 2.4** Senyal en temps continu.

Un cop creat i definit el senyal necessitem treballar amb ell. Gràcies a realitzar els càlculs amb ordinador ja el tenim amb el número de mostres necessàries per treballar amb ell discretament. Com a pas previ visualitzarem la gràfica de la FFT del senyal "y" fet mitjançant la FFT que proporciona per defecte MATLAB (Fig 2.5).

Per a variar el tipus de FFT, s"ha utilitzat l"ordre "qfft". Dins aquest ordre hi ha diferents aspectes que es poden determinar: el format de les dades ("float", "fixed","double"...) el protocol davant de desbordament ("wrap" o "saturate"), el sistema d"aproximació ("round", "floor", "ceil"...) i els bits dedicats a cada cantó

de la coma. Totes aquestes propietats es poden aplicar als diferents quantitzadors de la fft: el tipus format pels números dels coeficients de les papallones, la longitud sobre la qual es vol treballar, format de les dades d"entrada i sortida i finalment el format de les multiplicacions i les sumes.

S"ha deixat fixa el format de les dades en "fixed-point" ja que és el format en el que treballen més ràpidament els dispositius DSP. Com a protocol de davant del desbordament ha sigut utilitzat el "saturate" que en el cas que el valor no sigui representable degut a la falta de bits li dóna el valor de l"extrem màxim o mínim més proper. Per últim com a mètode d"aproximació el "round" que fa l"aproximació al valor més proper.

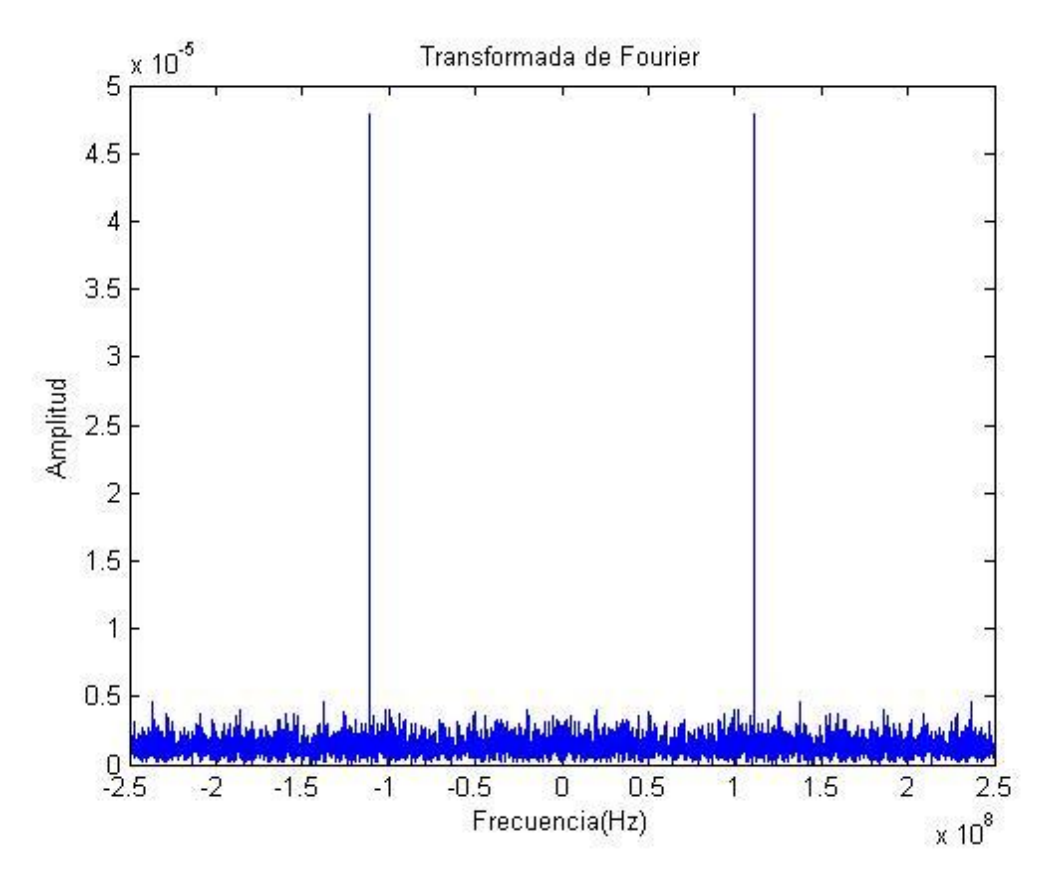

**Fig. 2.5** Transformada de Fourier per defecte de MATLAB.

Com a altres propietats fixes de la FFT utilitzada, s"ha de comentar que el número de punts que sempre s"ha utilitzat ha estat una potència de 2 per a poder aplicar sense cap tipus de problema i amb la màxima eficàcia l"algoritme radix2.

set (D, 'radix', 2) set(D,'coefficientformat',quantizer('fixed', 'round', 'saturate', [16 15])); set(D,'length',4096); set(D,'inputformat',quantizer('fixed', 'floor', 'saturate', [16 15])); set(D,'outputformat',quantizer('fixed', 'floor', 'saturate', [16 15])); set(D,'multiplicandformat',quantizer('fixed', 'floor', 'saturate', [16 15]));

set(D,'productformat',quantizer('fixed', 'floor', 'saturate', [32 30])); set(D,'sumformat',quantizer('fixed', 'floor', 'saturate', [32 30])); **(2.3)**

Els últims dos números de cada sentència de la fórmula 2.3 són els valors dels bits dedicats, en cada cas, a cada format. El primer número és el nombre de bits totals i el següent defineix els bits que utilitzarà per a la part decimal dels nombres amb els que treballi.

Un cop establerts tots aquests coeficients dintre de la "qfft", s"aplica la FFT i es representen tant en valor absolut com en el quadrat del valor absolut per tal d"obtenir una aproximació de la densitat espectral de potència. A més per a facilitar els càlculs només s"ha eliminat la part corresponent a les freqüències negatives de la FFT, d"aquesta manera només ens apareix la meitat de l'espectre a la gràfica.

# <span id="page-16-0"></span>**2.5. Qualitat del senyal**

S"entén per qualitat del senyal la facilitat de poder distingir-lo i localitzar-lo a l"espectre electromagnètic.

L"objectiu del programa que es realitza és trobar la qualitat del senyal després de realitzar-li càlculs. Per a poder analitzar la qualitat del senyal s"han utilitzat dos paràmetres bàsics: visibilitat i freqüència de pic. A part dels dos paràmetres ja esmentats, podem analitzar el senyal mitjançant la simple visualització de les gràfiques obtingudes.

La frequència de pic és la frequència a la que s'ha trobat la potència màxima. Teòricament aquesta freqüència ha de ser molt propera a la de la freqüència del senyal. Com a criteri de qualitat s"ha establert que en els casos en els que el màxim ha donat com a resultat un punt allunyat més de 5 MHz, s"ha desestimat i s"ha considerat com a error, és a dir, un punt que no s"ha afegit a l"hora de fer les mitges.

$$
20 \log \left( \frac{Voltatge freqüència de pic}{Voltatge segon pic} \right) \quad (2.4)
$$

El terme de Visibilitat (fórmula 2.4) és la relació, en escala logarítmica, del voltatge de la primera freqüència de pic i el voltatge de la freqüència del segon pic. Amb aquest paràmetre es defineix clarament quan destaca la freqüència del senyal respecte els termes que provenen del soroll i de la baixa precisió d"alguns càlculs. Com a criteri de qualitat s"ha establert que la relació entre les dues freqüències ha de ser de 2 o més, és a dir, que la Visibilitat tingui uns valors superior a 6dB. Òbviament quan més elevat sigui el valor de la visibilitat més qualitat tindrà el senyal.

# **CAPÍTOL 3. RESULTATS**

<span id="page-17-0"></span>Per a aconseguir els resultats s"han realitzat simulacions repetides el programa tot variant la potència del senyal i els quantitzadors de la FFT. Degut a que el soroll prové de variables pseudo-aleatòries, i per tant, després de cada execució, els resultats eren diferents, s"han realitzat nombroses execucions del programa amb les mateixes propietats per tal d"aconseguir valors mitjos.

Com ja hem comentat anteriorment amb el programa de MATLAB s"ha fet variar el nombre de bits utilitzats per cada quantitzador i el nombre de mostres totals que es transformen per Fourier.

La freqüència de mostreig és de 250 MHz, per tant el simulador fa la transformada des de -125MHz fins a +125MHz.

Com a punt d"inici centrarem l"estudi només a la part positiva de l"espectre de la densitat espectral de potència. L"estudi s"ha centrat a la banda positiva per tal de simplificar els càlculs.

Abans d"analitzar els valors de la visibilitat, hem vist que a freqüències properes a 0Hz ens apareix un pic, com si el senyal tingués una component continua. Com sempre ens apareix, i sempre amb la mateixa potència s'ha decidit eliminar les mostres corresponents als primers 12,2MHz. En el cas d"avaluar la FFT sobre 4096 mostres, 12,2MHz correspondria a 100 mostres al voltant del 5% de les mostres (ja que només utilitzem 2048 mostres, les corresponents a les freqüències positives). El motiu pel qual s"han eliminat aquestes freqüències és per que el receptor (APD+amplificador, Fig. 1.1) no és sensible a la component continua.

# <span id="page-17-1"></span>**3.1. Característiques de la simulació**

Per a dur a terme la simulació s"han considerat tres diferents configuracions dels quantitzadors. Dins d"una mateixa configuració només varien els valors dels bits dels coeficients de les papallones; sobre cada variació s"han realitzat 20 càlculs per tal d"obtenir els valors mitjos de la Visibilitat, la freqüència de la potència màxima i l"ample de banda.

Com a característica habitual a les tres configuracions es pot observar que els bits destinats al format del producte i al format de la suma són sempre el doble que els bits destinats al format de les dades i del multiplicant. Això es degut a que la suma i el producte es realitzen amb dos números, i per tant, la precisió necessària per a dur a terme correctament l"operació s"aconsegueix la suma dels bits de cadascun dels nombres amb els que s"opera.

# <span id="page-18-0"></span>**3.1.1. Configuració 1**

A la primera configuració s"ha mantingut a totes les variacions els valors de bits màxims que permet MATLAB per els quantitzadors dedicats a les operacions de multiplicació i suma i a l"entrada i sortida de dades.

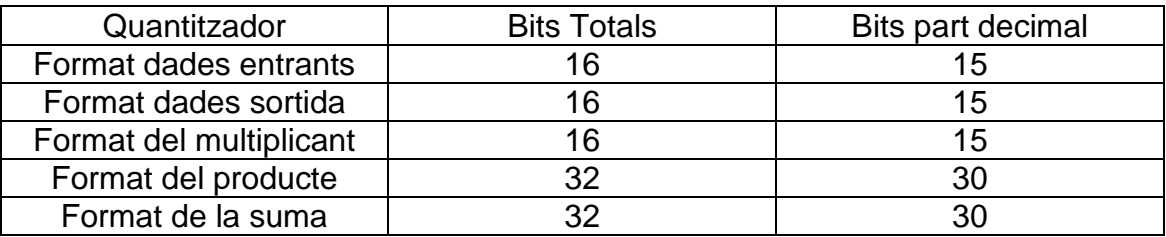

**Taula 3.1.** Bits fixes dels quantitzadors de la primera configuració.

**Taula 3.2.** Bits dels coeficients de les papallones de cadascuna de les variacions de la primera configuració.

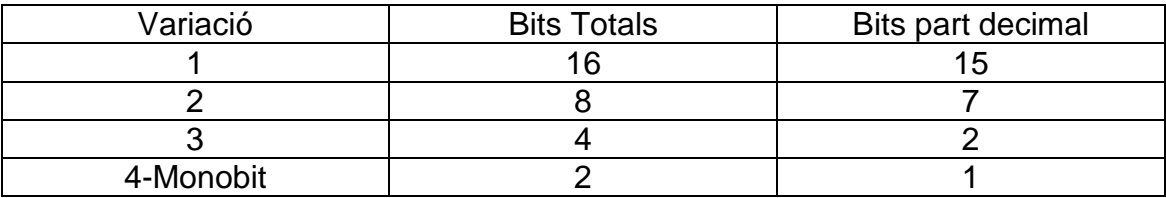

# <span id="page-18-1"></span>**3.1.2. Configuració 2**

La configuració dos pretén imitar una targeta de mostreig de 12 bits. El format de les dades d"entrada és de 12 bits.

**Taula 3.2.** Bits fixes dels quantitzadors de la primera configuració.

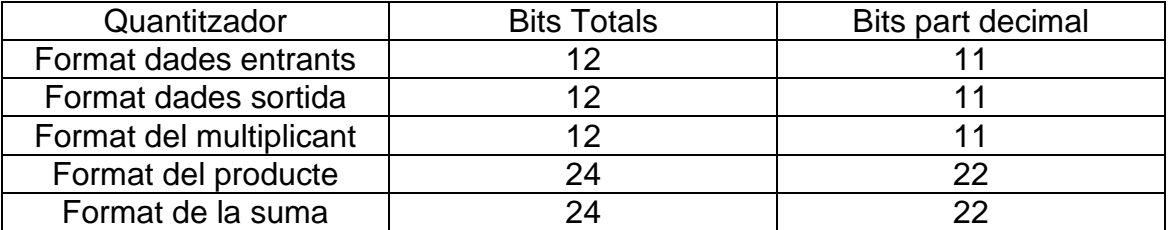

**Taula 3.3.** Bits dels coeficients de les papallones de cadascuna de les variacions de la primera configuració.

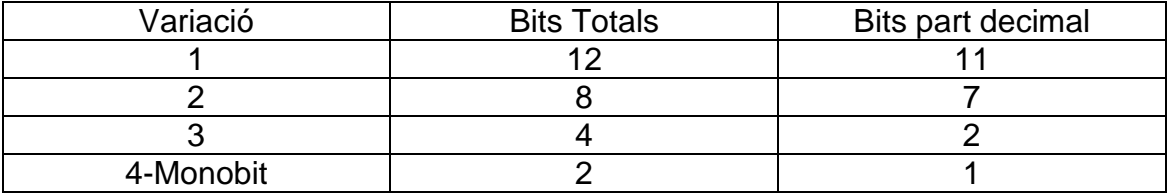

# <span id="page-19-0"></span>**3.1.3. Configuració 3**

Igual que en la primera configuració, mantenim fixes els valors dels bits de cadascun dels quantitzadors (Taula 3.4) i anem variant el quantitzador dels coeficients de les papallones (Taula 3.5). En cap cas els coeficients de les papallones són més grans que els dels altres quantitzadors degut a que, a més d"alentir els càlculs, no té sentit realitzar càlculs més precisos que la pròpia precisió del número amb el qual es calcula. Es pretén imitar una targeta de mostreig de 8 bits.

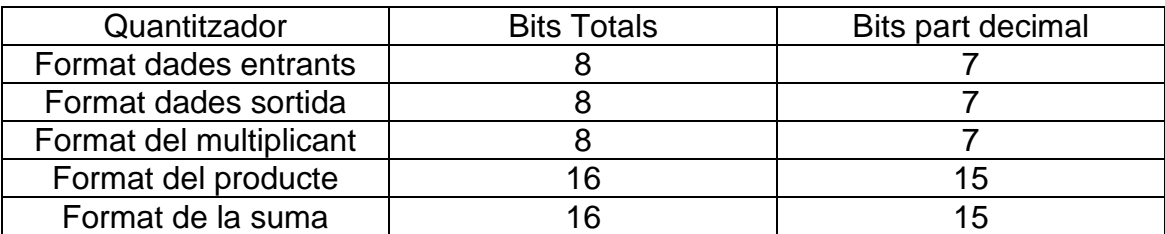

**Taula 3.4.** Bits fixes dels quantitzadors de la segona configuració.

**Taula 3.5.** Bits dels coeficients de les papallones de cadascuna de les variacions de la segona configuració.

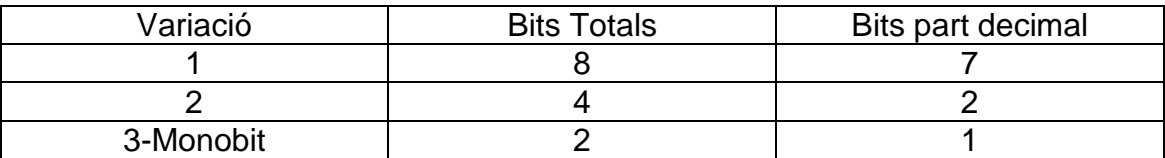

# <span id="page-19-1"></span>**3.1.4. Configuració 4**

La quarta i última configuració és la més critica de totes ja que els bits destinats a cadascun dels formats és molt reduït.

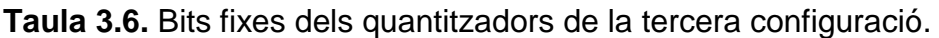

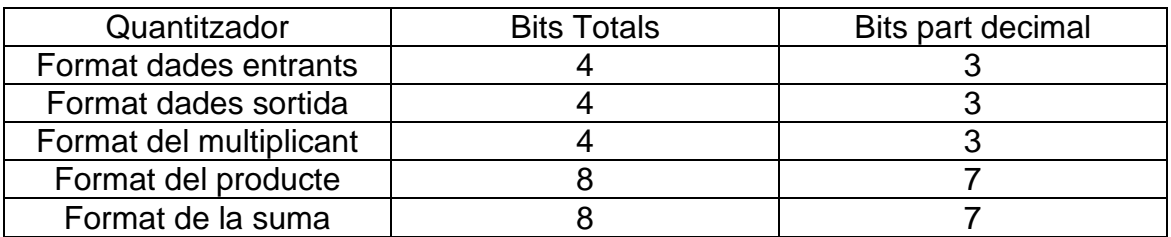

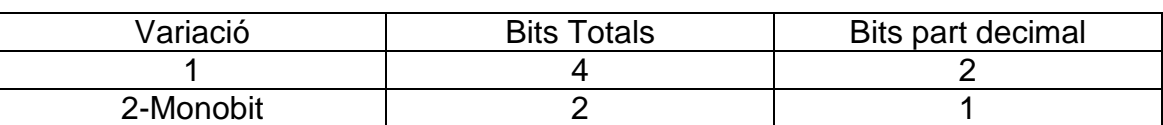

**Taula 3.7.** Bits dels coeficients de les papallones de cadascuna de les variacions de la tercera configuració.

## <span id="page-20-0"></span>**3.1.5. FFT**

Per tal d"observar com afecta la velocitat de processat s"han realitzat FFT de diferents longituds. El nombre de punts utilitzats per a fer les FFT sempre ha estat una potència de 2. Concretament s"ha realitzat FFT de quatre diferents longituds: 8196 punts, 4096 punts, 2048 punts i 1024 punts que són  $2^{13}$ ,  $2^{12}$ ,  $2^{11}$  $i$  2<sup>10</sup> respectivament. Òbviament quan més curta és la FFT més ràpidament es calcula, però també òbviament una FFT més curta fa que empitjori la resolució en freqüència.

La freqüència de mostreig per a totes les FFT és de 2,5MHz. D"això deduïm, mitjançant una simple divisió, la resolució de cadascuna de les FFT. Per a la FFT de 8196 punts la resolució és de 30,5KHz, per a la de 4096 punts és de 61KHz, per a la de 2048 punts és de 102,1KHz i finalment per a la FFT de 1024 punts és de 204,1KHz.

La intenció d"utilitzar les quatre diferents FFT és observar com canvien els valors de la precisió segons l"ample de banda de la nostre senyal. Teòricament hem d"aconseguir millors valors de visibilitat, amb una FFT curta, quan l"ample de banda del senyal és més gran.

# <span id="page-20-1"></span>**3.2. Senyal de 100KHz d'ample de banda**

El senyal de 100KHz d"ample de banda és el senyal amb l"ample de banda més estret que hem escollit. En tenir un ample de banda més estret es preveu que necessiti una major resolució de la FFT per tal d"aconseguir uns valors de visibilitat millors.

L"ample de banda mig que ha resultat d"aquesta simulació ha estat de 99KHz.

#### <span id="page-20-2"></span>**3.2.1. FFT de 8192 punts**

#### *3.2.1.1. Resultats de la configuració 1*

**Taula 3.8.** Resultats de l"estudi de la primera configuració per a 8192 punts.

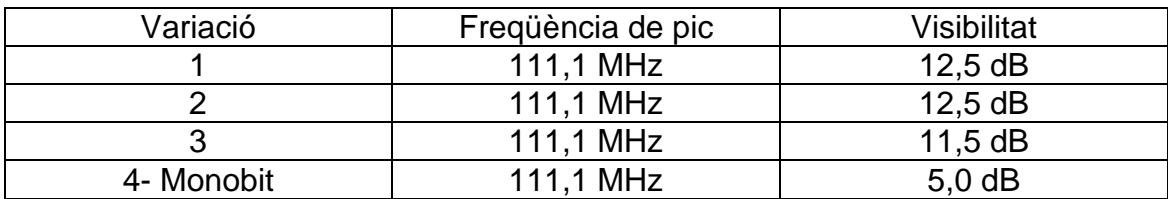

#### *3.2.1.2. Resultats de la configuració 2*

**Taula 3.9.** Resultats de l"estudi de la segona configuració per a 8192 punts.

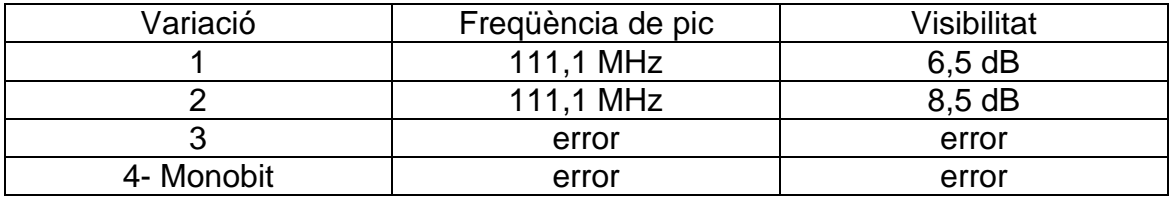

#### *3.2.1.3. Resultats de la configuració 3*

**Taula 3.10.** Resultats de l"estudi de la tercera configuració per a 8192 punts.

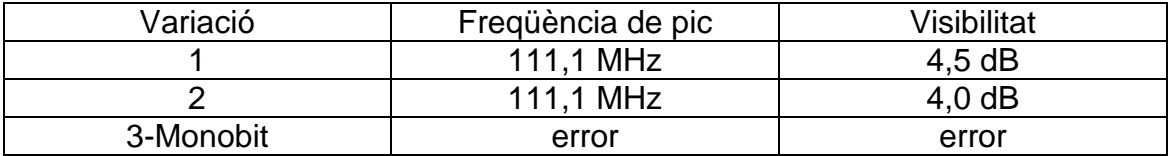

#### *3.2.1.4. Resultats de la configuració 4*

La quarta configuració no ens ha ofert cap resultat vàlid. Sempre ens ha detectat màxims de potència a freqüències molt allunyades dels 111,1 MHz.

#### <span id="page-21-0"></span>**3.2.2. FFT de 4096 punts**

#### *3.2.2.1. Resultats de la configuració 1*

**Taula 3.11.** Resultats de l"estudi de la primera configuració per a 4096 punts.

| Variació   | Frequència de pic | Visibilitat |
|------------|-------------------|-------------|
|            | 111,1 MHz         | $10,5$ dB   |
|            | 111.1 MHz         | 8.0 dB      |
|            | 111.1 MHz         | 9.0 dB      |
| 4- Monobit | 111.1 MHz         | $1,50$ dB   |

A la variació 4-Monobit ha aparegut un error en la determinació de la freqüència de pic. S"ha desestimat a l"hora de calcular els valors mitjos.

#### *3.2.2.2. Resultats de la configuració 2*

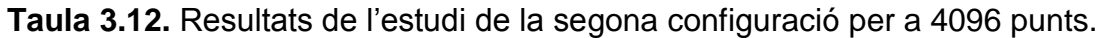

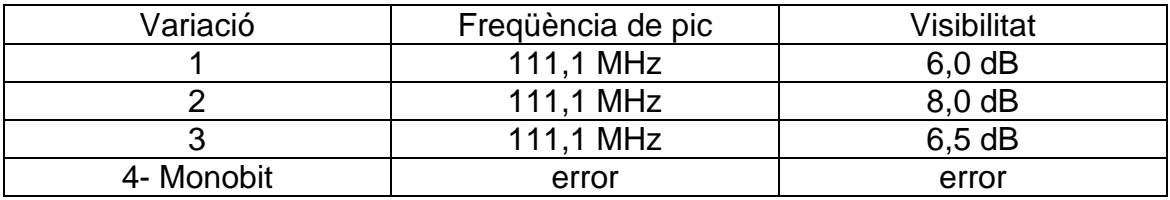

#### *3.2.2.3. Resultats de la configuració 3*

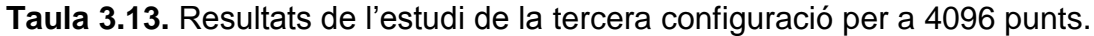

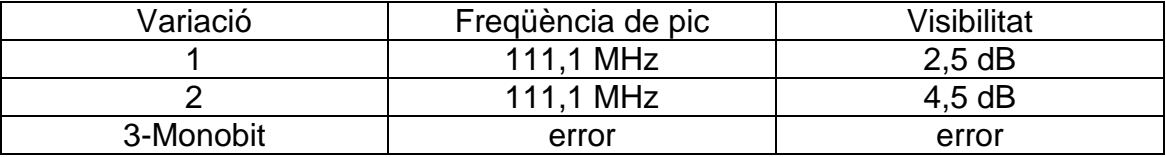

A la variació 1 un càlcul ha estat erroni. S"ha desestimat a l"hora d"aconseguir els valors mitjos.

#### *3.2.2.4. Resultats de la configuració 4*

La quarta configuració, de nou, no e ha ofert cap resultat vàlid. Sempre ens ha detectat màxims de potència a freqüències molt allunyades dels 111,1 MHz.

#### <span id="page-22-0"></span>**3.2.3. FFT de 2048 punts**

#### *3.2.3.1. Resultats de la configuració 1*

**Taula 3.14.** Resultats de l"estudi de la primera configuració per a 2048 punts.

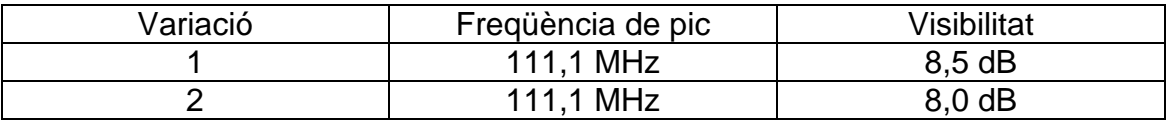

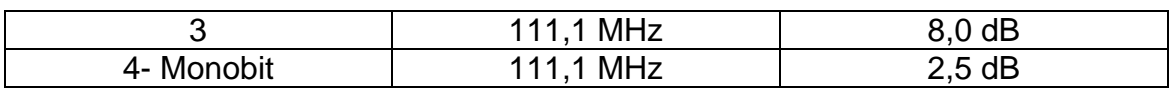

#### *3.2.3.2. Resultats de la configuració 2*

**Taula 3.15.** Resultats de l"estudi de la segona configuració per a 2048 punts.

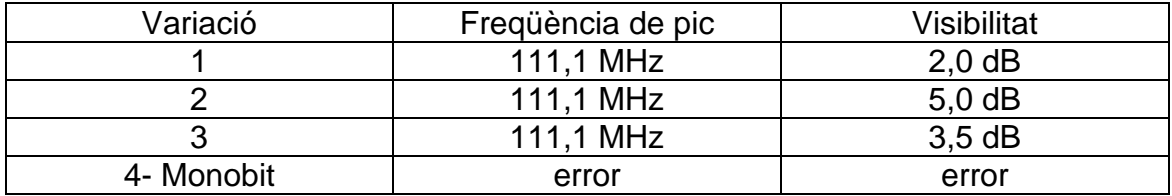

#### *3.2.3.3. Resultats de la configuració 3 i 4*

Tots els resultats de les configuracions tres i quatre han estat erronis. La precisió dels quantitzadors de la FFT juntament amb la poca resolució de la FFT han fet completament indistingible la senyal.

#### <span id="page-23-0"></span>**3.2.4. FFT de 1024 punts**

La FFT de 1024 punts per a aquest senyal, en cap variació de cap configuració ens ha ofert cap resultat. En tots els casos, els resultats de la freqüència de pic ha estat erroni.

# <span id="page-23-1"></span>**3.3. Senyal de 500KHz d'ample de banda**

El senyal de 500KHz d"ample de banda és el senyal amb l"ample de banda intermig que hem escollit. En tenir un ample de banda més ample que l"anterior es preveu que es puguin aconseguir resultats a totes les FFT en alguna configuració.

L"ample de banda mig que ha resultat d"aquesta simulació ha estat de 501KHz.

#### <span id="page-23-2"></span>**3.3.1. FFT de 8192 punts**

#### *3.3.1.1. Resultats de la configuració 1*

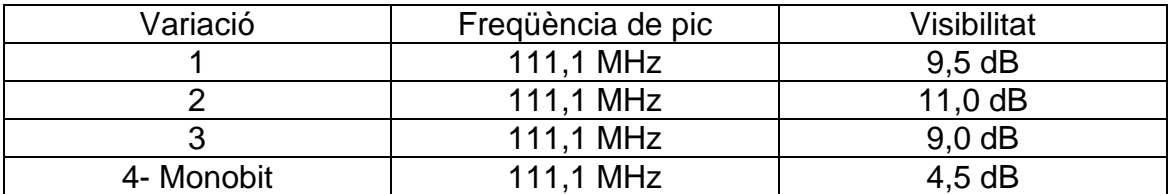

**Taula 3.16.** Resultats de l"estudi de la primera configuració per a 8192 punts.

A la variació 4-Monobit un càlcul ha donat erroni.

#### *3.3.1.2. Resultats de la configuració 2*

**Taula 3.17.** Resultats de l"estudi de la segona configuració per a 8192 punts.

| Variació   | Frequència de pic | Visibilitat |
|------------|-------------------|-------------|
|            | 111.1 MHz         | $5,5$ dB    |
|            | 111.1 MHz         | $7,5$ dB    |
|            | 111.1 MHz         | 4.5 dB      |
| 4- Monobit | 111.1 MHz         | $1,5$ dB    |

#### *3.3.1.3. Resultats de la configuració 3*

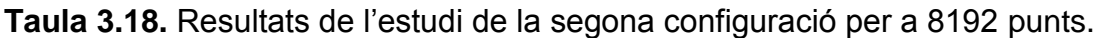

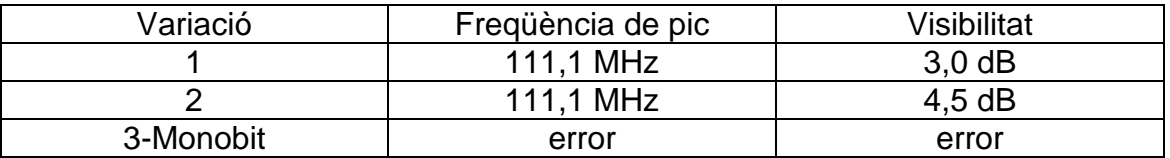

#### *3.3.1.4. Resultats de la configuració 4*

La quarta configuració no ens ha ofert cap resultat vàlid. Sempre ens ha detectat màxims de potència a freqüències molt allunyades dels 111,1 MHz.

#### <span id="page-24-0"></span>**3.3.2. FFT de 4096 punts**

#### *3.3.2.1. Resultats de la configuració 1*

**Taula 3.19.** Resultats de l"estudi de la primera configuració per a 4096 punts.

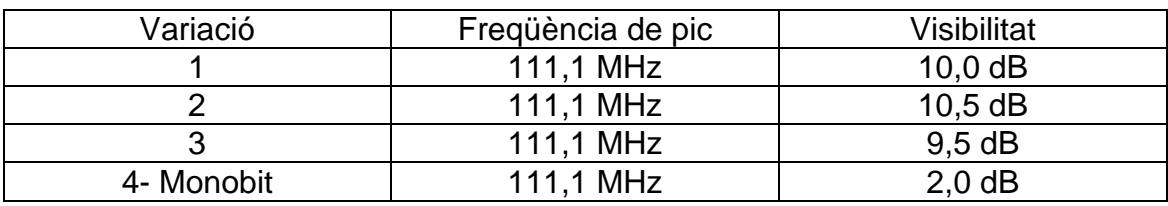

A la variació 4-Monobit ha aparegut un error de la determinació de la freqüència de pic.

#### *3.3.2.2. Resultats de la configuració 2*

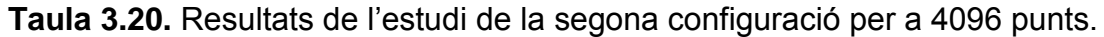

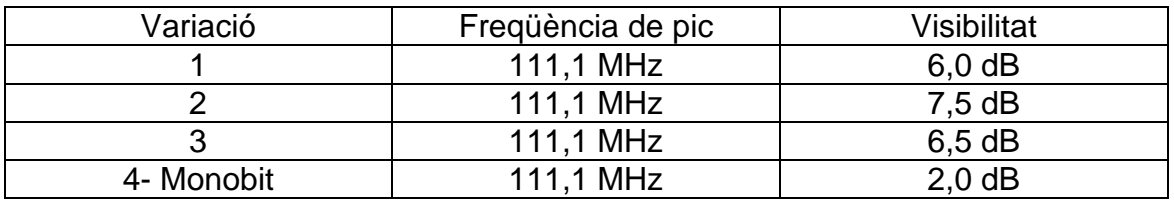

Ha aparegut un error a la variació 4-Monobit.

#### *3.3.2.3. Resultats de la configuració 3*

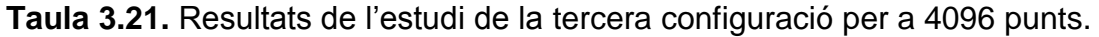

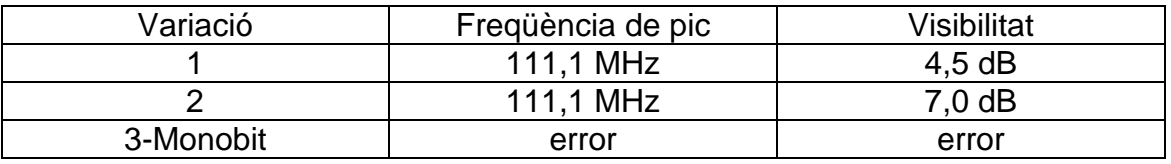

#### *3.3.2.4. Resultats de la configuració 4*

La quarta configuració, de nou, no ha ofert cap resultat vàlid. Sempre ens ha detectat màxims de potència a freqüències molt allunyades dels 111,1 MHz.

#### <span id="page-25-0"></span>**3.3.3. FFT de 2048 punts**

#### *3.3.3.1. Resultats de la configuració 1*

**Taula 3.22.** Resultats de l"estudi de la primera configuració per a 2048 punts.

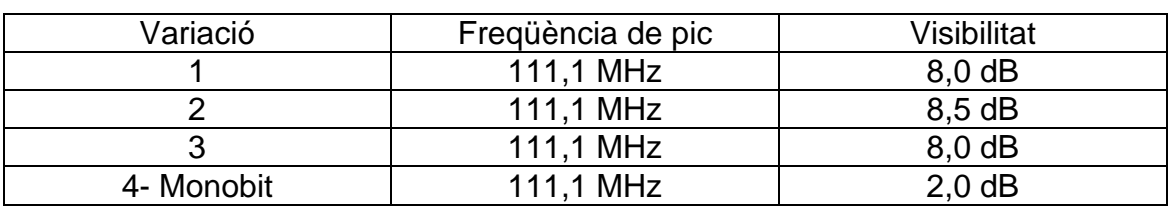

#### *3.3.3.2. Resultats de la configuració 2*

**Taula 3.23.** Resultats de l"estudi de la segona configuració per a 2048 punts.

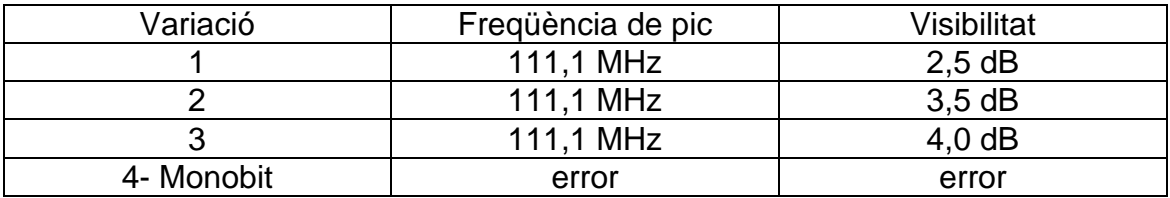

Ha aparegut un error la variació 3.

#### *3.3.3.3. Resultats de la configuració 3*

**Taula 3.24.** Resultats de l"estudi de la tercera configuració per a 2048 punts.

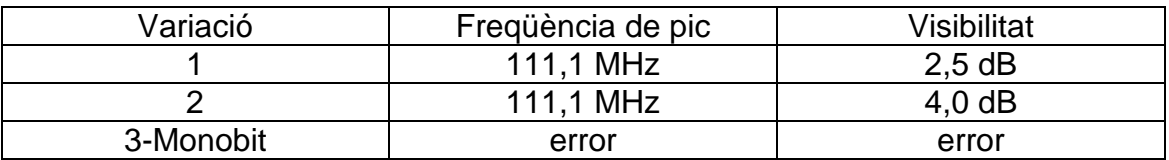

#### *3.3.3.4. Resultats de la configuració 4*

La quarta configuració, de nou, no ha ofert cap resultat vàlid. Sempre ens ha detectat màxims de potència a freqüències molt allunyades dels 111,1 MHz.

#### <span id="page-26-0"></span>**3.3.4. FFT de 1024 punts**

#### *3.3.4.1. Resultats de la configuració 1*

**Taula 3.25.** Resultats de l"estudi de la primera configuració per a 1024 punts.

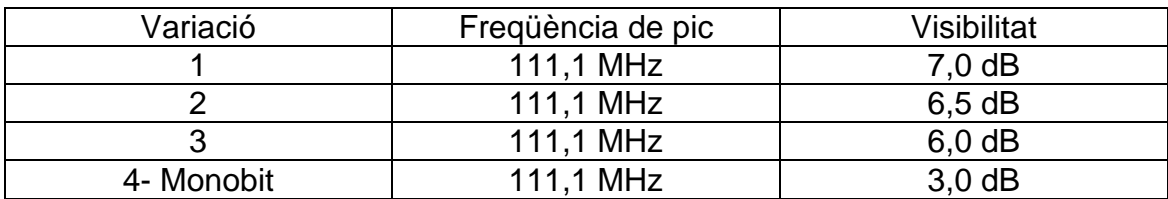

#### *3.3.4.2. Resultats de la configuració 2*

**Taula 3.26.** Resultats de l"estudi de la segona configuració per a 1024 punts.

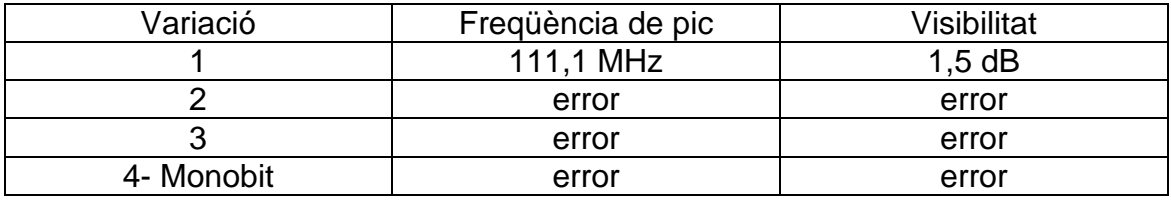

#### *3.3.4.3. Resultats de la configuració 3*

**Taula 3.27.** Resultats de l"estudi de la tercera configuració per a 1024 punts.

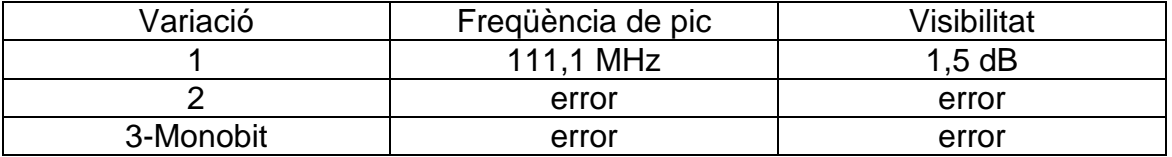

Ha hagut un error de càlcul a la primera variació.

#### *3.3.4.4. Resultats de la configuració 4*

La quarta configuració, de nou, no ha ofert cap resultat vàlid. Sempre ens ha detectat màxims de potència a freqüències molt allunyades dels 111,1 MHz.

# <span id="page-27-0"></span>**3.4. Senyal de 1000KHz d'ample de banda**

El senyal de 1000KHz d"ample de banda és la senyal amb l"ample de banda més gran que s"ha escollit. Aquest senyal hauria d"oferir millors resultats de visibilitat a les FFT més curtes.

L"ample de banda mig que ha resultat d"aquesta simulació ha estat de 994KHz.

# <span id="page-28-0"></span>**3.4.1. FFT de 8192 punts**

#### *3.4.1.1. Resultats de la configuració 1*

**Taula 3.28.** Resultats de l"estudi de la primera configuració per a 8192 punts.

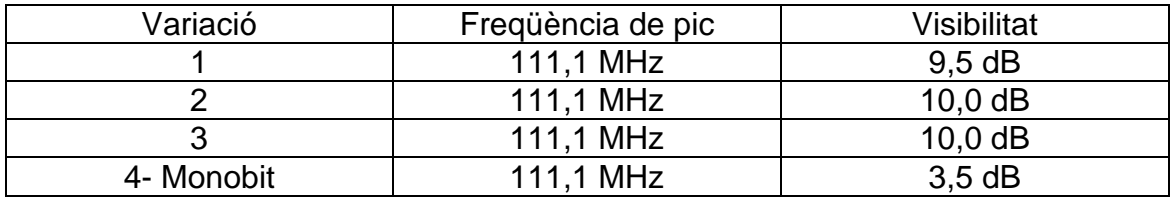

#### *3.4.1.2. Resultats de la configuració 2*

**Taula 3.29.** Resultats de l"estudi de la segona configuració per a 8192 punts.

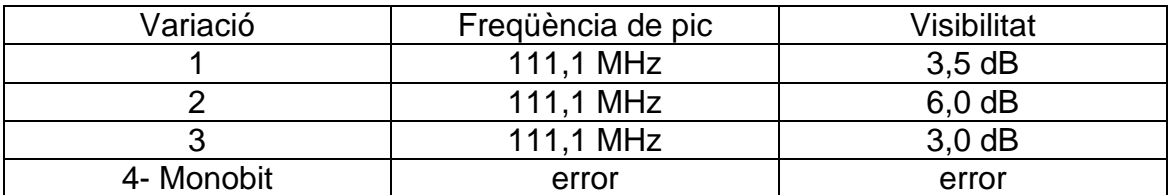

#### *3.4.1.3. Resultats de la configuració 3*

**Taula 3.30.** Resultats de l"estudi de la tercera configuració per a 8192 punts.

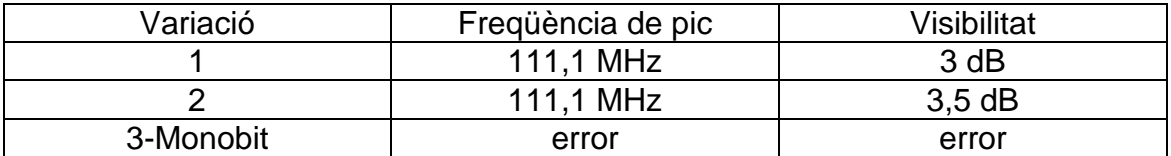

#### *3.4.1.4. Resultats de la configuració 4*

La quarta configuració no ha ofert cap resultat vàlid. Sempre ens ha detectat màxims de potència a freqüències molt allunyades dels 111,1 MHz.

# <span id="page-29-0"></span>**3.4.2. FFT de 4096 punts**

#### *3.4.2.1. Resultats de la configuració 1*

**Taula 3.31.** Resultats de l"estudi de la primera configuració per a 4096 punts.

| Variació   | Frequència de pic | Visibilitat |
|------------|-------------------|-------------|
|            | 111.1 MHz         | 10.0 dB     |
|            | 111.1 MHz         | 10.5 dB     |
|            | 111.1 MHz         | 9.5 dB      |
| 4- Monobit | 111.1 MHz         | $1,5$ dB    |

A la variació 4-Monobit ha aparegut un error de la determinació de la freqüència de pic.

#### *3.4.2.2. Resultats de la configuració 2*

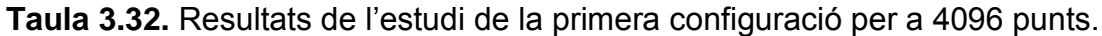

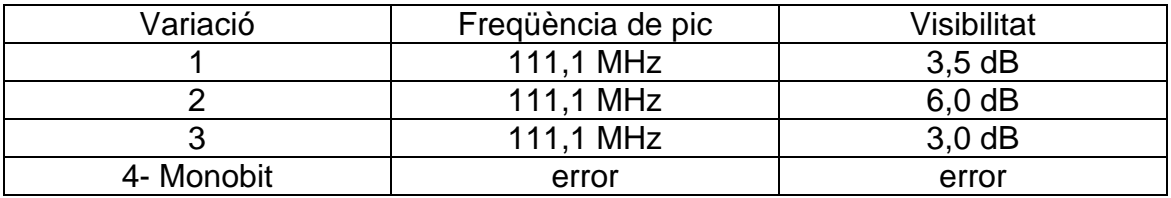

#### *3.4.2.3. Resultats de la configuració 3*

**Taula 3.33.** Resultats de l"estudi de la tercera configuració per a 4096 punts.

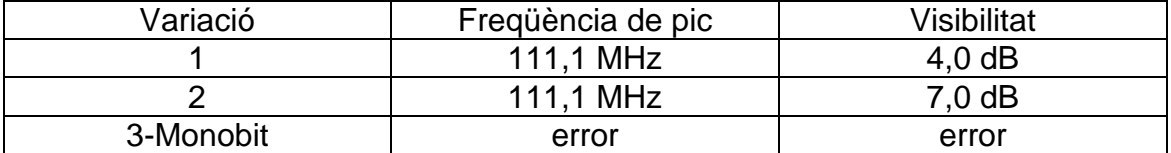

#### *3.4.2.4. Resultats de la configuració 3*

La quarta configuració, de nou, no ha ofert cap resultat vàlid. Sempre ha detectat màxims de potència a freqüències molt allunyades dels 111,1 MHz.

### <span id="page-30-0"></span>**3.4.3. FFT de 2048 punts**

#### *3.4.3.1. Resultats de la configuració 1*

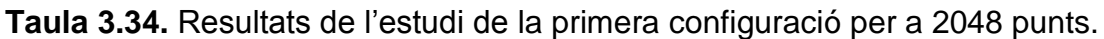

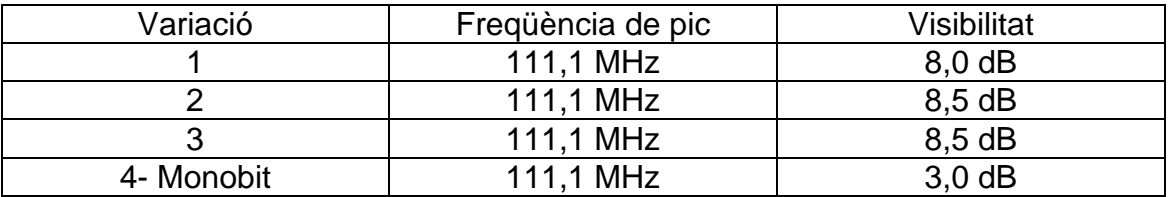

S"ha calculat un únic error a la variació 4-Monobit.

#### *3.4.3.2. Resultats de la configuració 2*

**Taula 3.35.** Resultats de l"estudi de la segona configuració per a 2048 punts.

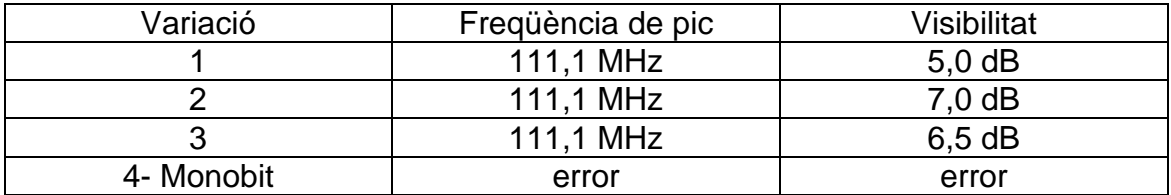

#### *3.4.3.3. Resultats de la configuració 3*

**Taula 3.36.** Resultats de l"estudi de la tercera configuració per a 2048 punts.

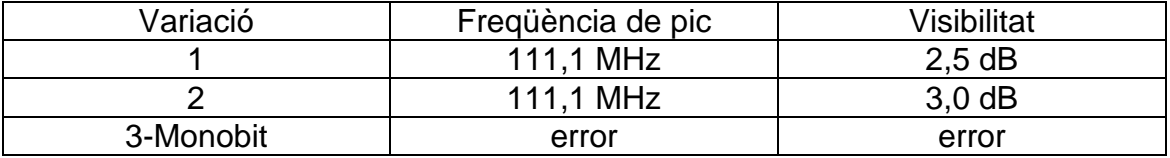

S"ha calculat un únic error a la variació 1.

#### *3.4.3.4. Resultats de la configuració 4*

La quarta configuració, de nou, no ha ofert cap resultat vàlid. Sempre ha detectat màxims de potència a freqüències molt allunyades dels 111,1 MHz.

### <span id="page-31-0"></span>**3.4.4. FFT de 1024 punts**

#### *3.3.4.1. Resultats de la configuració 1*

**Taula 3.37.** Resultats de l"estudi de la primera configuració per a 1024 punts.

| Variació   | Frequència de pic | Visibilitat      |
|------------|-------------------|------------------|
|            | 111,1 MHz         | $6,5$ dB         |
|            | 111.1 MHz         | 6.0 dB           |
|            | 111.1 MHz         | $7.0 \text{ dB}$ |
| 4- Monobit | 111,1 MHz         | $3,0$ dB         |

#### *3.4.4.2. Resultats de la configuració 2*

**Taula 3.38.** Resultats de l"estudi de la primera configuració per a 1024 punts.

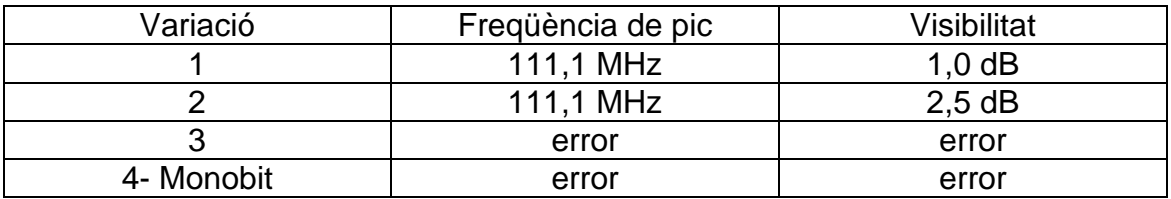

Ha aparegut un error tant a la variació 1 com a la variació 2.

#### *3.4.4.3. Resultats de la configuració 3*

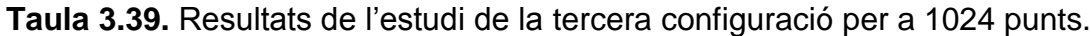

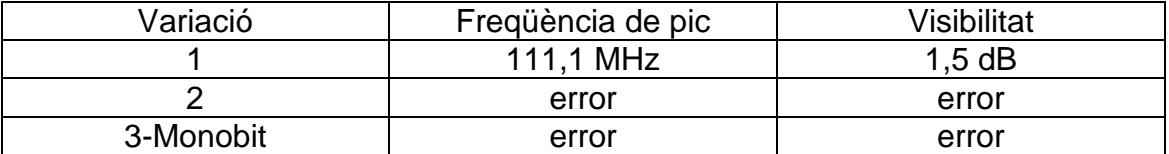

#### *3.4.3.4. Resultats de la configuració 3*

A la quarta configuració no hem obtingut cap resultat vàlid. Sempre ha detectat màxims de potència a freqüències molt allunyades dels 111,1 MHz

# **CAPÍTOL 4. CONCLUSIONS**

<span id="page-32-0"></span>Si s"observa els resultats de la quarta configuració en cap cas s"ha aconseguit fer-la funcionar correctament. La poca quantitat de bits dedicats a tots els quantitzadors provoca que el senyal es degradi per complet i no sigui possible distingir el senyal del soroll.

A la figura 4.1. es pot observar un dels casos més extrems. Es tracta de la densitat espectral de potència del senyal de 1000KHz d"ample de banda. Aquest resultat es va aconseguir mitjançant la variació 1 de la quarta configuració amb una FFT de 1024 punts. Es veu clarament que la freqüència màxima està clarament molt allunyada dels 111,1MHz, per tant els valors aconseguits en aquestes condicions s"han desestimat per complet.

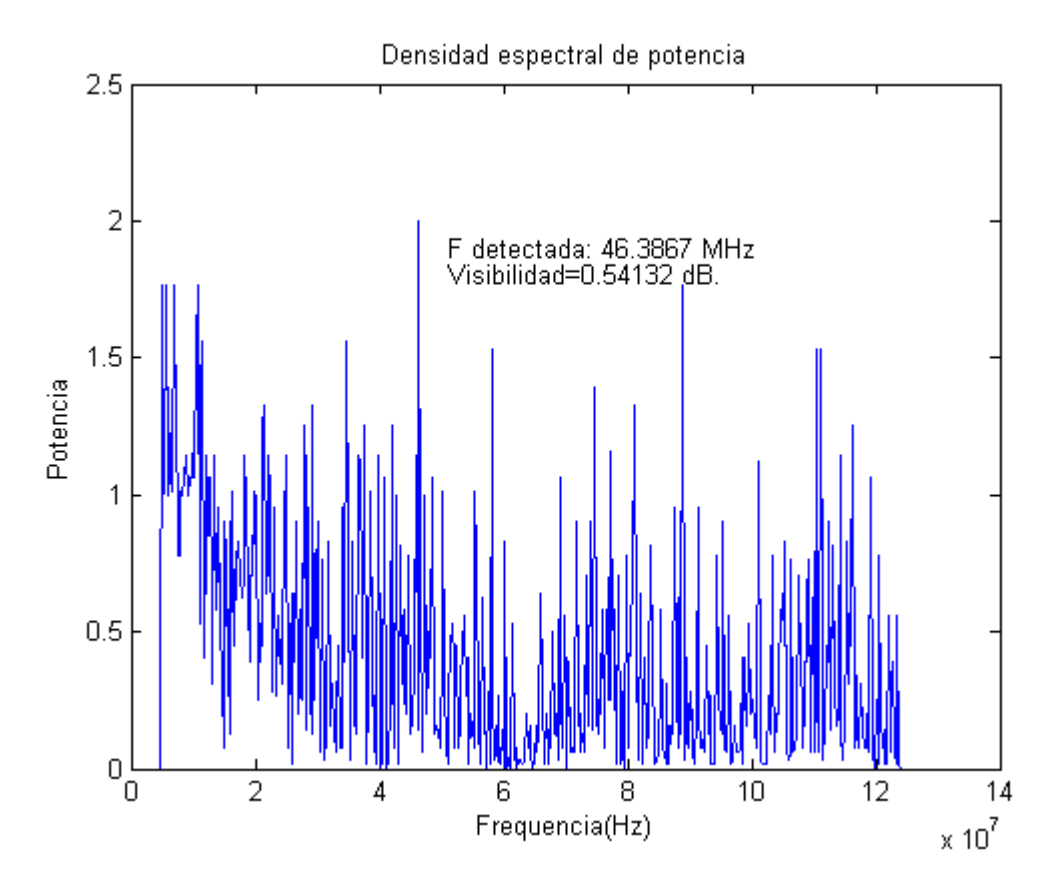

**Fig. 4.1** Densitat espectral de la variació 1 de la quarta configuració

Mentre que a la figura 4.2 s"observa un dels millors casos. Es tracta de la densitat espectral de potència del senyal de 1000KHz d"ample de banda. Els càlculs es van fer amb la segona variació de la primera configuració. És fàcilment distingible la freqüència de pic del resta de senyal.

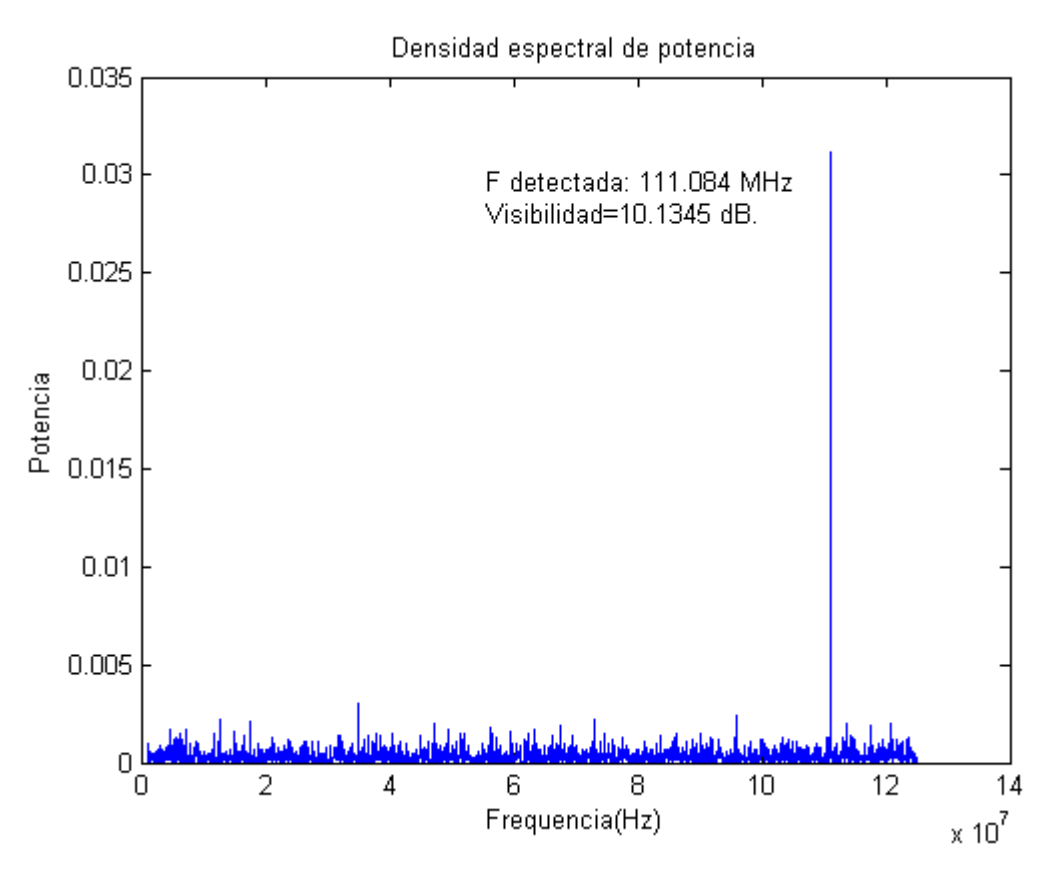

**Fig. 4.2** Densitat espectral de la variació 1 de la primera configuració

Si es pren com a exemple la gràfica (Fig. 4.3) de la visibilitat del senyal de 1000KHz d"ample de banda podem observar diferents característiques que es repeteixen als altres senyals.

De manera general es pot dir que si es redueix el nombre de punts de la FFT la visibilitat disminueix. Aquesta disminució de la visibilitat es deu a que cada punt de la FFT representa un rang de freqüències. El fet que cada punt representi més freqüències provoca que el soroll representat en aquest espai també augmenti, i d"altre manera també provoca que l"ample de banda del senyal (freqüència a 111,1MHz) estigui representat per menys punts. És a dir el soroll augmenta i el senyal disminueix de potència.

De forma inesperada apareix, a algunes configuracions, un pic de més alta visibilitat quan la FFT és de 4096 punts. Tot i això la visibilitat del pic és molt propera a la de la FFT de 8192 punts.

Es pot veure també a la gràfica que els resultats de la configuració 1 són molt propers, fins que arriben a la variació 4 o variació Monobit. Del que podem deduir que els bits utilitzats pels coeficients de les papallones no són crítics fins que no arriben al punt de només utilitzar dos bits, situació a la que els resultats són molt irregulars, i que en nombroses ocasions ha donat càlculs erronis que s"han desestimat.

D"altre banda els resultats de la tercera configuració són del tot imprevisibles. Per començar la segona variació ofereix millors condicions de visibilitat que la primera. Tot i oferir millors resultats la segona variació quan la FFT és de 1024 punts només proporciona errors. Inesperadament en algunes ocasions la FFT és igual o més precisa quan els coeficients de les papallones són lleugerament menys precisos que els coeficients del format d"entrada i sortida de dades.

Si prenem la variació Monobit com a excepció, cal destacar l"espectacular decrement de la visibilitat que es produeix entre les dues configuracions. Aquí es reafirma, que el nombre de bits utilitzats als quantitzadors no implicats a les papallones són igual o més importants a l"hora d"obtenir una bona visibilitat.

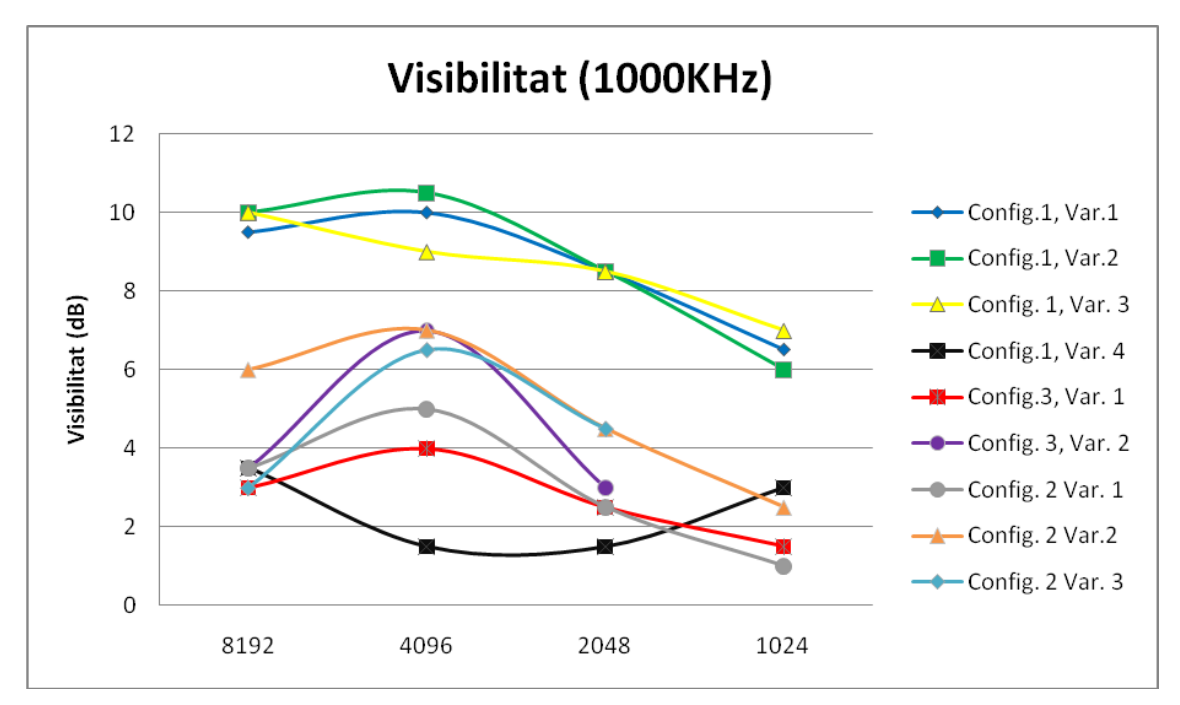

**Fig. 4.3** Gràfica de la visibilitat (y) segons configuració i longitud de la FFT (x).

Si es considera el criteri de qualitat de 6dB a la Visibilitat i busquem sempre la configuració més ràpida (amb menor nombre de bits als quantitzadors) i prioritzem a la FFT amb menor nombre de punts es troba que les configuracions que millor s"adapten als criteris són:

- Per a la senyal de 100KHz d"ample de banda
	- o FFT de 2048 punts.
	- $\circ$  1ª configuració, 3ª variació.
- Per a la senyal de 500KHz d"ample de banda.
	- o FFT de 1024 punts.
	- o 1ª configuració, 3ª variació.
- Per a la senyal de 1000KHz d"ample de banda.
	- o FFT de 1024 punts.
	- $\circ$  1ª configuració, 3ª variació.

En tots 3 casos el resultat ha esta de la 1ª configuració. El problema de la primera configuració és que utilitza una resolució d"entrada de dades de 16 bits, i com s"ha exposat al primer capítol les targetes de mostreig que superen la freqüència mínima de mostreig de 250 Mega-mostres per segon són de 12 bits. Això fa que la primera configuració quedi totalment eliminada.

Amb la limitació de les targetes de mostreig i aplicant dos criteris de visibilitat (a 6dB i a 4dB) els resultats són els següents:

| Ample de banda | Visibilitat $\geq 6$ dB                       | Visibilitat $\geq$ 4dB                        |
|----------------|-----------------------------------------------|-----------------------------------------------|
| 100KHz         | 4096 punts<br>2ª configuració, 3ª<br>variació | 2048 punts<br>2ª configuració, 2ª<br>variació |
| 500KHz         | 4096 punts<br>3ª configuració, 2ª<br>variació | 2048 punts<br>3ª configuració, 2ª<br>variació |
| 1000KHz        | 4096 punts<br>3ª configuració, 2ª<br>variació | 2048 punts<br>2ª configuració, 3ª<br>variació |

**Taula 4.1.** Configuracions més ràpides segons la visibilitat

Amb el criteri de 6dB de visibilitat mínima, per als senyals de 500KHz i 1000KHz d"ample de banda es podria utilitzar targetes de mostreig de 8 bits, mentre que a la 100KHz s"hauria d"utilitzar una targeta de mostreig de 12 bits.

Si es reduís un terç el criteri de visibilitat (situar-lo a 4dB) les configuracions que millor s"adaptarien al sistema serien:

Amb el criteri de 4dB de visibilitat mínima per als senyals 100KHz i 1000KHz una targeta de mostreig de 12 bits, i per el senyal de 500KHz una targeta de 8 bits.

Veient com reaccionen els resultats en front dels amples de banda del senyal, es pot assegurar que l"algoritme funciona més ràpid quan més gran és l"ample de banda. Si s"augmenta l"ample de banda es redueix el nombre de punts de la FFT que necessitem i/o disminueixen els bits mínims la configuració més ràpida.

# **CAPÍTOL 5. BIBLIOGRAFIA**

- <span id="page-36-0"></span>[1] Oppenheim, Alan V. I Schafer, Ronald W, *Discrete-Time Signal Processin*g, Prentice Hall, San Francisco (1999).
- [2] Skolnik, Merrill I., CW and frequency-modultade radar, Cap. 3 *Introduction to Radar*, pp. 38-81, McGraw-HIll International Editions, Singapur (1980).
- [3] Cooley, James W. I Tukey, John W, An algorith for the machine calculation of complex fourier series, *Mathematics and Computation*, Vol 19 No.90, pp.297-301 (1965).
- [4] Rodríguez, Alejandro, *Sistemas LIDAR coherents e incoherentes de baja potencia para la detección de velocidad de blancos sólidos*, Tesi Doctoral (1998).
- [5] Houghton, A.W. i Reeve, C.D., "Detection of spread spectrum signals using the time domain filtered cross spectral density", *IEE Proc-Radar Sonar Navig.,* Vol. 142 No.6, pp. 286-292 (1995).
- [6] Pardo Martín, José Manuel, Burgos García, Mateo i Jiménez Marín, José Luis, "Interceptador de señales radar: Algoritmos monobit en FPGA".
- [7] Ross Mactaggart, I. I Mervyn, A. Jack, "A Single Chip Radix-2 FFT Butterfly Architecture Using Parallel Data Distributed Arithmetics", *IEE Journal of Solid-State Circuits,* Vol. SC-19 No. 3, pp. 368-373 (1984).
- [8] Pardo Martín, José Manuel, *Interceptació de Señales Radar. Algoritmos Rápidos Basados en FFT Monobit,* Universidad Complutense de Madrid, Tesis Doctoral (2005).
- [9] Rodríguez, Alejandro i Comerón, Adolfo, "Sistemas LIDAR para control de tráfico", *Branca d'estudiants de l'IEEE de Barcelona* (1995).
- [10] http://www.ciberhabitat.gob.mx/gobierno/lidar/
- [11] http://www.optech.ca/aboutlaser.htm
- [12]http://www.radarguns.com/laser-radar-lidar-facts.html

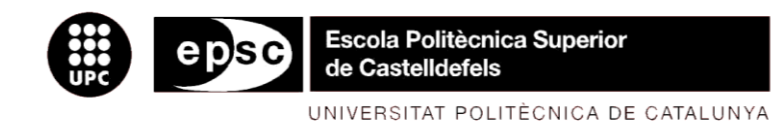

# **ANNEXOS**

**Títol:** Estudio y diseño de un procesador digital de señal en tiempo real para un radar láser coherente

**Autor:** Albert Gancedo Vila

**Director:** Alejandro Rodríguez Gómez

**Data:** 12 de juny de 2009

### **Programa de MATLAB:**

Funció "Media".

```
function []=Media(); %Declaració la funció
i=0; %Inicialització a 0 de les variables
Parcial=0;
Total=0;
TotalBW=0;
TotalVisibilidad=0;
Totalfmax=0;
BW=0;
Visibilidad=0;
fmax=0;
SNR=0;
TotalSNR=0;
while (i<20) %S'importen els valors de la funció "funcion"
    [Visibilidad,fmax,BW, SNR]=funcion(); 
     %Es desestimen els valors que no s'aproximen a les freqüències
    if (BW \sim = -1) %Es comencen a realitzar les mitges arimètiques
          TotalBW=TotalBW+BW; 
          Totalfmax=Totalfmax+fmax;
          TotalVisibilidad=TotalVisibilidad+Visibilidad;
          i=i+1 %Es suma 1 al contador del bucle.
   end
end
%Es mostra per pantalla la mitja de la Visibilitat, la freqüència màxima i 
l'ampla de banda
TotalVisibilidad=TotalVisibilidad/i 
Totalfmax=Totalfmax/i 
TotalBW=TotalBW/i
```
Funció "Funcion".

function [Visibilidad,fmax,BW, SNR]=funcion()

clear close all

%S'inicialitzen a 0 algunes variables Visibilidad=0; fmax=0;

%S'estableixen els marges de l'ample de banda de la senyal desitjada limitesuperior=10.6e5; limiteinferior=9.4e5;

%Freqüència de mostreig fs=2.5e8;

%Freqüència de la senyal f0=0.1111e9;

%Nombre de punts menys 1 de la FFT per conèixer l'ample de banda Valores= $2^{\wedge}15-1$ ;

%Nombre de punts menys 1 de la FFT amb els quantitzadors modificats Valores $2=2^{\wedge}10-1$ ;

%Interval de temps divit i resolució t=0:1/fs:Valores/fs; Valores=Valores+1;

%Importació del soroll de fase [FB]=Filtro (Valores);

%Inicialització del generador de nombres aleatoris randn('state',sum(100\*clock))

%Senyal definida amb soroll de fase  $x = cos((2 * pi * fo * t) + pi * FB);$ 

%Importació i exportació de variables a la funció Tfourier [BW]=Tfourier (x, fs, fo, Valores);

%Eliminació de mostres per igualar els vectors FB=FB(1:Valores2+1);

%Interval de temps divit i resolució t=0:1/fs:Valores2/fs;

```
%Comprobació de l'ample de banda està dintre dels limits establerts
if (BW>limiteinferior)
   if (BW<limitesuperior)
     Valores2=Valores2+1;
     %Creació del soroll blanc
    Ruido=randn(1,Valores2)*10^2-3.5; %Importació del soroll d'amplitud
    [B]=Amplitud (Valores2);
     %Senyal al complet
    y=0.01*B.*cos((2*pi*fo*t)+pi*FB)+Ruido; %Exportació de la senyal ala funció "fftmono"
     [Visibilidad, fmax, Potencia]=fftmono(y,Valores2,fs);
   end
end
%Discriminació dels amples de banda inadequats
if(BW<limiteinferior)
  Visibilidad=-1;
  fmax=-1;
 BW=-1;end
if(BW>limitesuperior)
  Visibilidad=-1;
  fmax=-1;
 BW=-1;
end
%Eliminació de variables
clear Valores
clear Valores2
clear FB
clear f0
clear limiteinferior
clear limitesuperior
clear y
clear x
```
Funció "Filtro".

```
function [VB] = Filtro(Valores)
Wp=[0.2e-4]; %frecuencias pasabanda
Ws=[1e-4]; %frecuencias parabanda
Rp=1; %atenuación pasabanda en dB
Rs=40; %atenuación parabanda en dB
%Ordre i creació del filtre
[N,Wn]=buttord (Wp, Ws, Rp, Rs);
[B,A]=butter (N, Wn);
%Inicialització del generador de nombres aleatoris
rand('state',sum(100*clock))
%Creació dels nombres aleatoris
Var = 4000*randn(1,Valores);%Filtrat dels nombres aleatoris
VB=filter(B,A,Var);
```
%Eliminació de variables clear Var

Funció "TFourier".

```
function BW=TFourier(y,fs,f0, Valores);
```

```
%S'utilitza l'agoritme que proporciona Matlab: FFT
yy=fft(y)/length(y);yy=fftshift(yy);
nv = length(vv);
f=[-fs/2:fs/Valores:fs/2-fs/Valores];
```

```
%S'eliminan les mostres negatives
vy(1:Values/2)=0;
```
%Es busquen els índexs al 30% de la potència màxima indices=find(abs(yy(length(y)/2:length(y)))> $o.3*$ max(abs(yy)));

%Es calcula l'ample de banda BW=f(max(indices))-f(min(indices)); Funció "Amplitud".

```
function [Amp2] = Amplitud(Valores)
Wp=[0.2e-3]; %frecuencias pasabanda
Ws=[1e-3]; %frecuencias parabanda
Rp=1; %atenuació pasabanda en dB
Rs=40; %atenuació parabanda en dB
%Ordre i creació del filtre
[N,Wn]=buttord (Wp, Ws, Rp, Rs);
[B,A]=butter (N, Wn);
%Inicialització del generador de nombres aleatoris
rand('state',sum(100*clock))
%Variables aleatorias para Rayleigh
B1=randn(1,Valores); 
B2=randn(1,Valores);
%Filtrat de variables i càlculs
B1 = filter(B.A.B1):B2 = filter(B.A.B2);B1 = B1.^2:
B2 = B2.^{^{\wedge}2};
Amp2=B1+B2;
Amp2=1+(Amp2.(0.5));
Amp2=Amp2/100;
%Eliminació de variables usades
clear B1
clear B2
```
Funció "fftmono".

function [Visibilidad, fmax, Potencia]=fftmono(x,Valores,fs);

%Configuració dels quantitzadors de la FFT D=qfft; set(D,'coefficientformat',quantizer('fixed', 'round', 'saturate', [4 3])); set(D,'length',Valores); set(D,'inputformat',quantizer('fixed', 'floor', 'saturate', [4 3])); set(D,'outputformat',quantizer('fixed', 'floor', 'saturate', [4 3])); set(D,'multiplicandformat',quantizer('fixed', 'floor', 'saturate', [4 3])); set(D,'productformat',quantizer('fixed', 'floor', 'saturate', [8 7])); set(D,'sumformat',quantizer('fixed', 'floor', 'saturate', [8 7]));

%Aplicació de la FFT configurada  $X = fft(D,x)$ ;  $X=X(1:\text{length}(X)/2);$ 

%Marge de freqüències que es mostraran f=[0:fs/Valores2:fs/2-fs/Valores2];

%Eliminació de valors propers a l'origen  $X(1:20)=0;$ 

%Representació gràfica figure; plot(f, $(abs(X))$ .  $^2$ ); title('Densidad espectral de potencia');xlabel('Frequencia(Hz)');ylabel('Potencia');

%Búsqueda de la potència màxima

 $X$ max=max $(abs(X))$ ;  $I=find(abs(X)=Xmax);$ Potencia=Xmax^2;  $fmax=f(I)$ :

%Esborrat dels valors propers a la freqüència màxima  $X(I-5:I+5)=0;$ 

%Pintat de la freqüència màxima a la gràfica text(1.1\*fmax,0.95\*Xmax^2,['F detectada: ' num2str(fmax/1e6) ' MHz'])

%Busqueda del segon punt amb màxima potència  $X$ max2=max(abs(X));

%Càlcul i pintat de la visibilitat a la gràfica Visibilidad=20\*log10(Xmax/Xmax2); text(1.1\*fmax,0.9\*Xmax^2,['Visibilidad=' num2str(Visibilidad) ' dB.'])